### МИНИСТЕРСТВО ОБРАЗОВАНИЯ И НАУКИ РЕСПУБЛИКИ КАЗАХСТАН

#### Некоммерческое акционерное общество АЛМАТИНСКИЙ УНИВЕРСИТЕТ ЭНЕРГЕТИКИ И СВЯЗИ

кафедра Автоматической электросвязи

«Допущен к защите» Заведующий кафедрой АЭС Чежимбаева К.С., к.т.н., доцент (Ф.И.О., ученая степень, звание)

> $20 - r.$  $\alpha$   $\alpha$   $\alpha$   $\beta$

(подпись)

# ДИПЛОМНЫЙ ПРОЕКТ

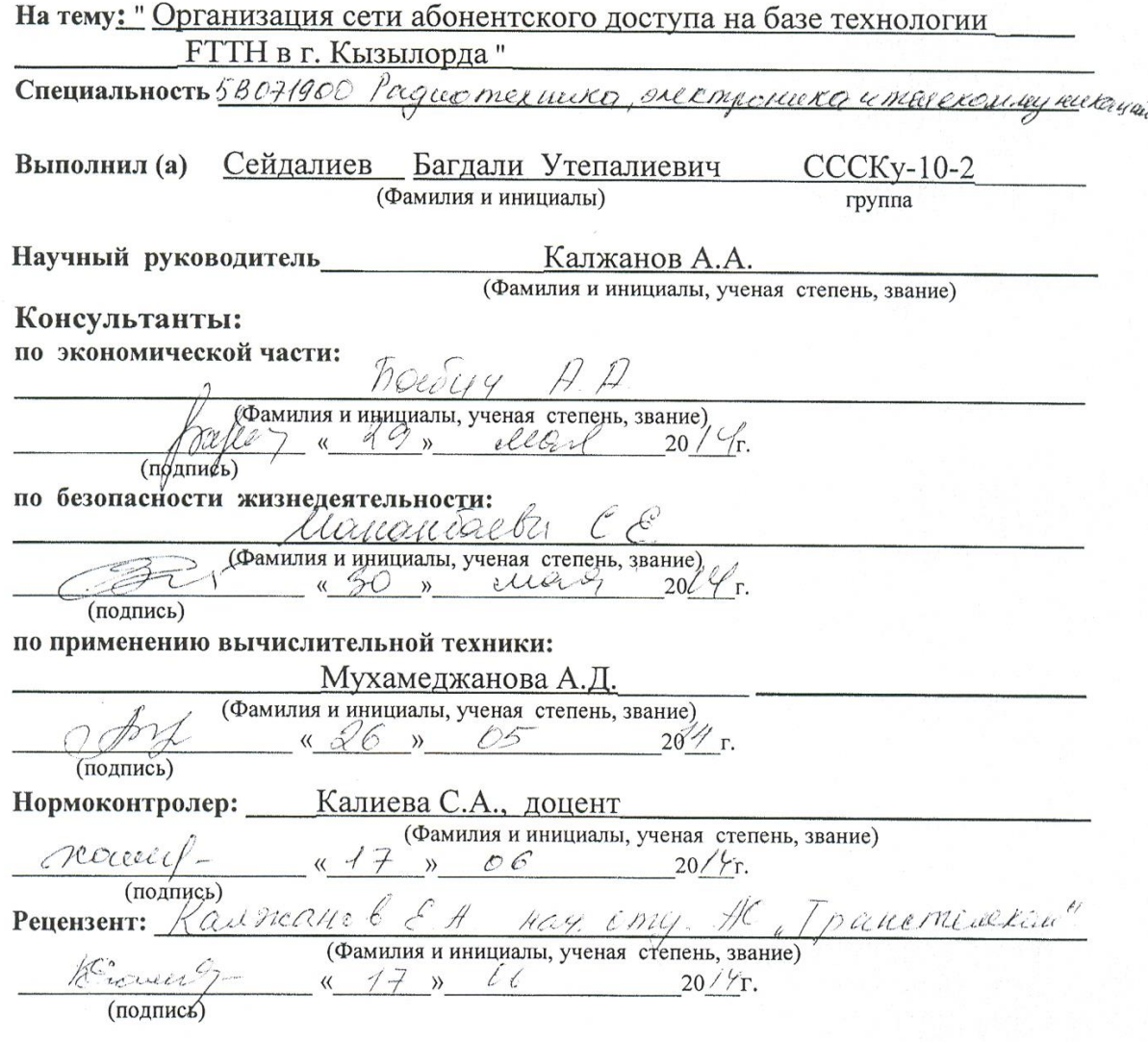

Алматы 2014 г.

## МИНИСТЕРСТВО ОБРАЗОВАНИЯ И НАУКИ РЕСПУБЛИКИ КАЗАХСТАН

## Некоммерческое акционерное общество АЛМАТИНСКИЙ УНИВЕРСИТЕТ ЭНЕРГЕТИКИ И СВЯЗИ

Факультет Заочного отделения и переподготовки специалистов Специальность 5В071900 - Радиотехника, электроника и телекоммуникации Кафедра Автоматической электросвязи

### ЗАДАНИЕ

на выполнение дипломного проекта

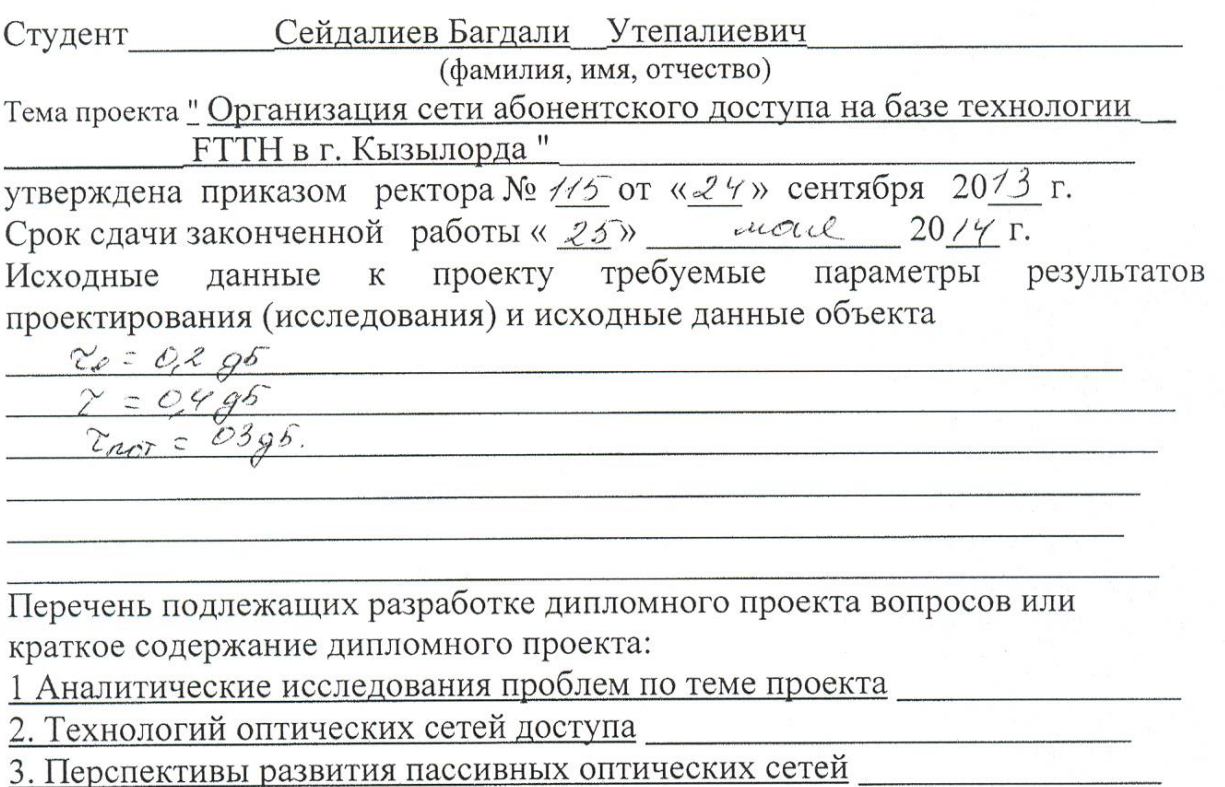

4. Выбор оборудование

5. Основные элементы (изделия) и компоненты оптической сети

6. Абонентская проводка в оптической сети доступа

7. Расчет характеристик сети абонентского доступа

8. Расчет оптического бюджета при построении GPON дерева

9. Технико-экономическое обоснование проекта

10. Безопасность жизнедеятельности

Перечень графического материала (с точным указанием обязательных чертежей)

1. Пель и задачи проекта.

2. Существующая схема организаций связи г. Кызылорда

3. Схема различия архитектур FTTx

4. Кабели магистральных оптической сети

5. Необходимость, актуальность и своевременность реализации проекта

6. Устройство кабельного ввода в жилой дом через подвальное помещение

7. Подключения абонентских устройств в квартире

8. Расчет оптического бюджета при построении GPON дерева

Рекомендуемая основная литература

1.Зона интернет: http://connect.ru/Redirect.asp?id=795

2. Андреев В. А. Направляющие системы электросвязи - М.: Горячая линия -Телеком, 2010. - 42с.

3.Убайдулаев Р.Р. Волоконно-оптические сети. - М.: Издательство "ЭКО-ТРЕНДЗ", 1998. - 267с.

4. Берлин Б. З., Брискер А. С., Иванов В. С. Волоконно-оптические системы связи на ГТС: Справочник. - М.: Радио и связь, 1994. - 160с.

5. Скляров О. К. Современные волоконно-оптические системы передач, аппаратура и элементы. - М.: Издательство "СОЛОН-Р", 2001. - 237с.

6. Гребнев А.К. и др. Оптоэлектронные элементы и устройства. - М.: Радио и связь, 1998. - 336с.

7.3она интернет: http://www.c-tt.ru/content/?fl=570

Консультанты по проекту с указанием относящихся к ним разделов

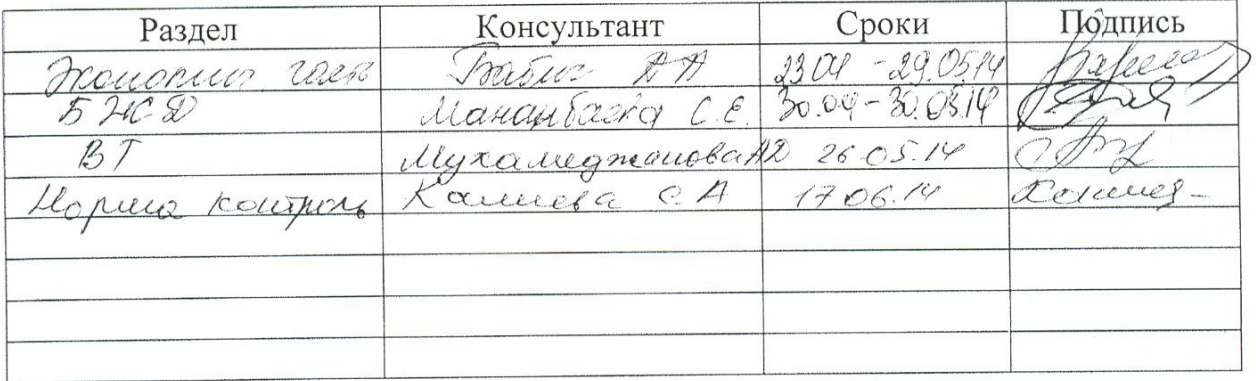

# Г РАФИК подготовки дипломного проекта

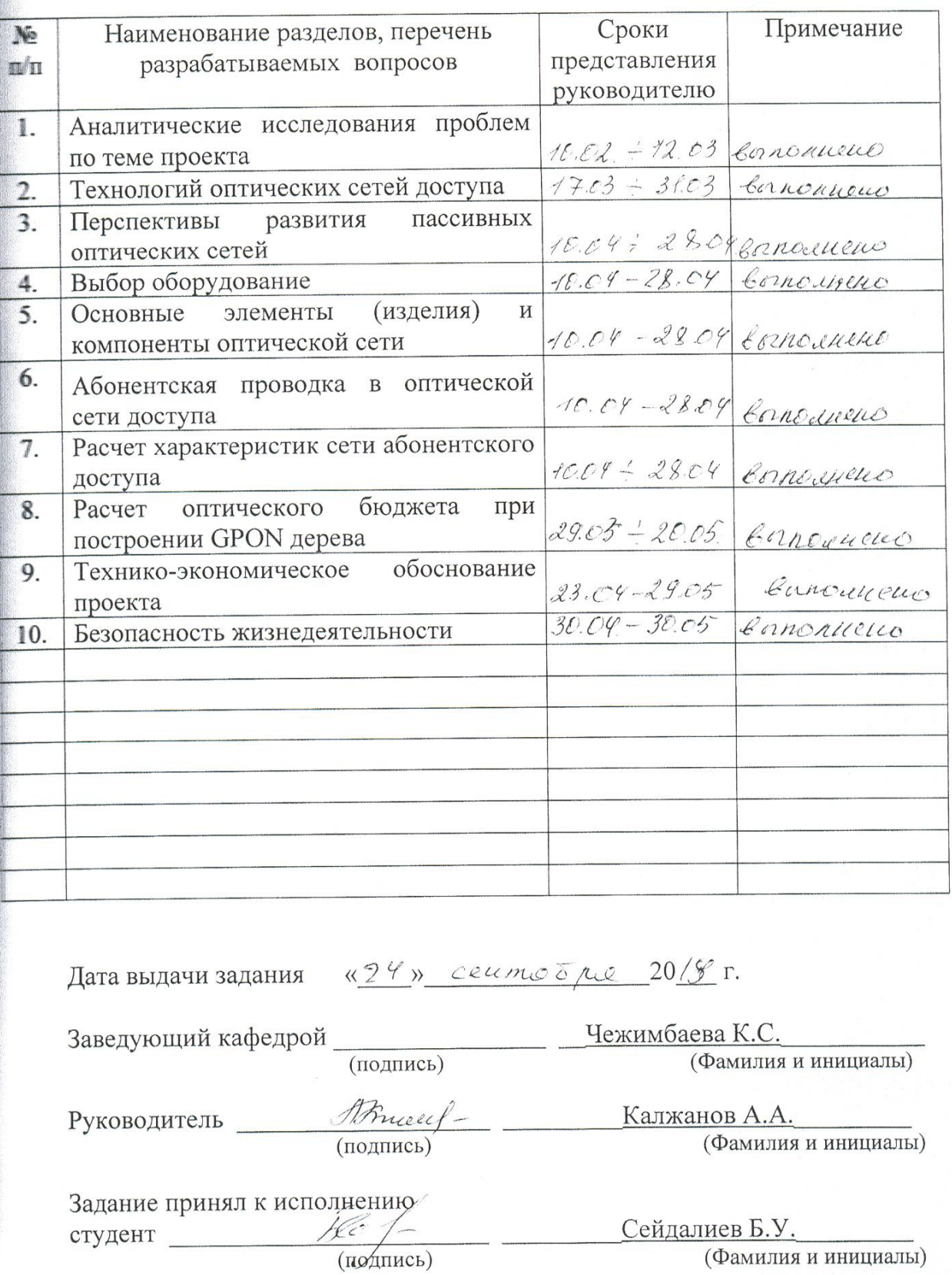

## **Аңдатпа**

Дипломдық жобада Кызылорда қаласының PON базасындағы FTTH технологиясының даму деңгейі және оның экономикалық тиімділігінің анықтауы көрсетілген. Осы жобада FTTH технологиясының артықшылықтары мен кемшіліктері және интернет желісіне қатынау қызмет көрсететін FTTH технологиясының белгілі жобалау желісі қарастырылған. Дипломдық жобада техника-экономикалық көрсеткіштер және еңбек қорғау шаралар құрастырылған.

Дипломдық жоба мына бөлімдерден тұрады:

-техникалық бөлім;

-экономикалық бөлім;

-еңбекті қорғау.

### **Аннотация**

Данный дипломный проект посвящен к выявлению экономической эффективности развития технологии FTTH на базе PON в городе Кызылорда. В проекте рассматриваются достоинства и недостатки технологии FTTH, а также рассмотрение особенности проектирование сети на основе технологии FTTH обеспечивающий доступ к интернету. В дипломном проекте даны техникоэкономические показатели, разработаны мероприятия по охране труда. Дипломный проект состоит из разделов:

- техническая часть;

- экономическая часть;

- охрана труда.

# **Содержание**

ВВЕДЕНИЕ

1 Аналитические исследования проблем по теме проекта

- 1.1 Характеристика существующей сети г.Кызылорда
- 1.2 Цель и задачи проекта
- 1.3 Технологий оптических сетей доступа

1.4 V5 - технология доступа к сети

- 1.5 Перспективы развития пассивных оптических сетей
- 1.6 Постановка задачи
- 2 Выбор оборудование
	- 2.1 Основные элементы (изделия) и компоненты оптической сети
	- 2.2 Волоконно-оптический кабель
	- 2.3 Оптические соединители и разветвители
	- 2.4 Обследование на местности жилых домов
	- 2.5 Правила выделения шкафных районов
	- 2.6 Абонентская проводка в оптической сети доступа
	- 2.7 Линейный и станционный оборудования

3 Расчет характеристик сети абонентского доступа

3.1 Расчет оптического бюджета при построении GPON дерева

3.2 Расчёт реальной нагрузки, создаваемой абонентами сети доступа GPON в час пик

4 Безопасность жизнедеятельности

- 4.1 Анализ условий труда
- 4.2 Расчет системы кондиционирования
- 4.3 Расчет заземление стативов
- 5 Технико-экономическое обоснование
	- 5.1 Цель проекта
	- 5.2 Продукция услуги
	- 5.4 Расчёт технико-экономических показателей
- Заключение

Список использованной литературы

### **ВВЕДЕНИЕ**

Казахстан на пороге технологического прорыва в сфере телекоммуникаций. Эффективное использование ресурсов это уже созданные оптические схемы разводки шин и их дальнейшее развитие, не имеет смысла без достаточного развития оптических сетей доступа (MDA). С другой стороны, потребность развития OSD (Оптическая Сеть доступа) выращивает быстрые нормы.

Последний пять лет телекоммуникационный рынок Казахстана показал себе, как один из наиболее растет подобно рынкам. На сегодняшний день, значительные инвестиции инкрустированы в развитии TCNS. От инвестиций масштаба в модернизацию и развитие схемы разводки шин, сегодня Республика обладает развиваемыми высокими технологиями основания информативной коммуникации национального масштаба. Охватывает всю территорию Республики Казахстана цифровая схема разводки шин.

Сегодня все большие поставщики чувствуют к острой потребности целочисленного предоставления вышеизложенных услуг к соединению на одном материальном канале. Интегральное предоставление мультимедийных услуг возможно только из-за широкого введения волоконных оптических технологий, т.е. создание меню CRT. Еще тормозной их развитие благодаря чистоплотной экономической магистрали причин от этого - высокая стоимость телекоммуникационных услуг в относительно subzero платежеспособности потребителей. Высокая стоимость услуг, в первую очередь от высокой стоимости element основы(оптический кабель, оптические элементы), и строительный оптического кабеля и особенно в муниципальных районах.

В зависимости от транспортных технологий, давая услуги широкополосного многофункционального доступа, современные пассивные оптические сети в соответствии с международными стандартами и рекомендациями ITU - T есть делил на несколько видов :- пассивная оптическая СЕТЬ - PIC протокол атм - ставка 155 и 622 Мбит/с, B - пассивная оптическая СЕТЬ - PIC, это подарил расширение прав и возможностей - пассивная оптическая СЕТЬ для доступа к дополнительным услугам радиовещания(радиовещание) " О дополнительных длинах волн, Г - пассивная оптическая СЕТЬ - осадка, чтобы расширить функциональный возможности пассивная оптическая СЕТЬ из-за увеличения скорости передачи к 2,5 Гбит / с(Г - Гигабайт), E - пассивная оптическая СЕТЬ - PIC- ориентированного протокола Ethernet. Развитие заострения явления опережения и правил на приложении оптических сетей доступа в документах МСЭ - T и международные стандарты нерастворимо связан с правилами устройства цифровой сети интегрального обслуживания(ISDN) или ISDN (Интегральная Сеть Клавиши Услуг) - на транспортных технологиях: асинхронный методиспользование существующих кабельных сетей;

- строительство новых оптических линий связи. Использование

волоконно-оптических средств для доступа к сети позволяет реализовать:

- организация модели телефона (цифровые или аналоговые) каналы и с меньшими капитальными затратами, чем на кабели с медными жилами;

- передача на одном волоконно-оптического кабеля TV;

- создание цифровых сетей с интеграцией услуг, в том числе и мультимедийных услуг.

Иными словами, оптических сетей доступа, которые имеют потенциал, чтобы одновременно удовлетворить как потребителей, которые хотят традиционных телефонных и потребителей, которые хотят иметь широкополосный доступ, включая кабельное телевидение. Также рассмотрена текущая ситуация на рынке телекоммуникаций Республики Казахстан.

**Актуальность работы.** В настоящее время, растущий рынок услуг операторов телекоммуникационных услуг оптимизировать их сети, чтобы предоставить наиболее выгодные с точки зрения стоимости услуг. Как правило, в едином пакете (Triple Play), включая передачу голоса, данных, мультимедиа и доступа в интернет. Развитие телекоммуникационных сетей в городе Кызылорде является предоставление широкого спектра услуг связи. Реализация FTTH (GPON) компания будет получать дополнительные доходы от установки терминалов пользователей, ежемесячная абонентская плата за услугу, а также доходов от предоставления услуг ММТР, данных и др.

## **1 Аналитические исследования проблем по теме проекта**

# **1.1 Характеристика существующей сети г.Кызылорда**

Кызылординская область граничит на востоке и юго-востоке с Южно-Казахстанской, на севере - с Карагандинской, на северо-западе – с Актюбинской областями Республики Казахстан, на юге – с Республикой Узбекистан (Бухарской областью и Каракалпакстаном).

Территория области составляет 228,1 тыс.кв.км, что составляет 8,4% всей площади республики. По площади она занимает четвертое место а республике. Население региона - 603,8 тыс. человек, что составляет 3,9% населения Казахстана.

Административно –территориальное деление. Кызылординская область состоит из семи административных районов, двух городов районного подчинения – Аральска и Казалинска, шести поселков городского типа – Айтеке би, Жосалы, Жалагаш,Теренозек, Шиели и Жанакорган. Областной центр – город Кызылорда, где проживают 194,4 тысячи человек.

Кызылординская ОДТ является одним из динамично развивающихся филиалов национального оператора связи Казахстана АО «Казахтелеком» и его представителем на рынке услуг телекоммуникации в области.

Кызылординская ОДТ имеет свои структурные подразделения в городе Кызылорда и районах области. Кроме того на сегодняшний день это единственный оператор в области, оказывающий услуги сельской связи.

Учитывая миссию АО «Казахтелеком» - всегда быть лидером на рынке телекоммуникации Казахстана Кызылординская ОДТ стремиться в своей работе добиться достойного положения в ряде филиалов Общества, поэтому основными задачами Кызылординской ОДТ являются:

-качественное предоставление всех видов услуг;

-определение и практическое воплощение рыночной политики в целях обеспечения максимального и качественного объема услуги доходов;

-чуткое реагирование на запросы клиентов;

-модернизация местных сетей телекоммуникации, внедрение и продвижение новых видов услуг телекоммуникации.

По предоставлению услуг телекоммуникации в области функционируют «8» сервис-бюро и девять агентств.

На сети ГТС г.Кызылорды используются шестизначная система нумерации. На сети г.Кызылорды действуют комбинированная станция АМТС/АТС-26 типа DMS-100/200, которая была введена в эксплуатацию в 1997 году. Емкость станции составляет 2000 номеров. Станция расположена на улице Айтеке би.

В районе «Акмечеть» действует станция АТС-22 типа АТСКУ, введенная в эксплуатацию в 1986 году. Монтированная емкость станции составляет 3000

номеров. В данную ситуацию включена подстанция ПСК-24 монтированной емкостью 1000 номеров.

АТС-5 является станцией типа АТСКУ емкостью 10000 номеров и расположена по ул. Айтеке би. АТС-27 была введена в эксплуатацию в 1992 году. Здание АТС-27 а настоящее время находится а аварийном состоянии.

Кроме того, на сети города действуют две станции декадно-шаговая система типа АТСДШ-54А-АТС-23 –и АТС-24, емкостью 5000 номеров каждая. АТС-23 расположена по ул. Амангельды, а АТС-24 а мкр. Шугла.

Существующая сеть г.Кызылорды приведена на рисунке 1.1. На сети ГТС г.Кызылорды используется пятизначная система нумерации. Связь между аналоговыми станциями сети осуществляется по физическим соединительным линиям. Для связи с электронной АМТС/АТС-26 используются тракты цифровых систем передачи типа ИКМ-120.

Основные достоинства и недостатки существующей сети абонентской линии соответственно приведены в таблице 1.2.

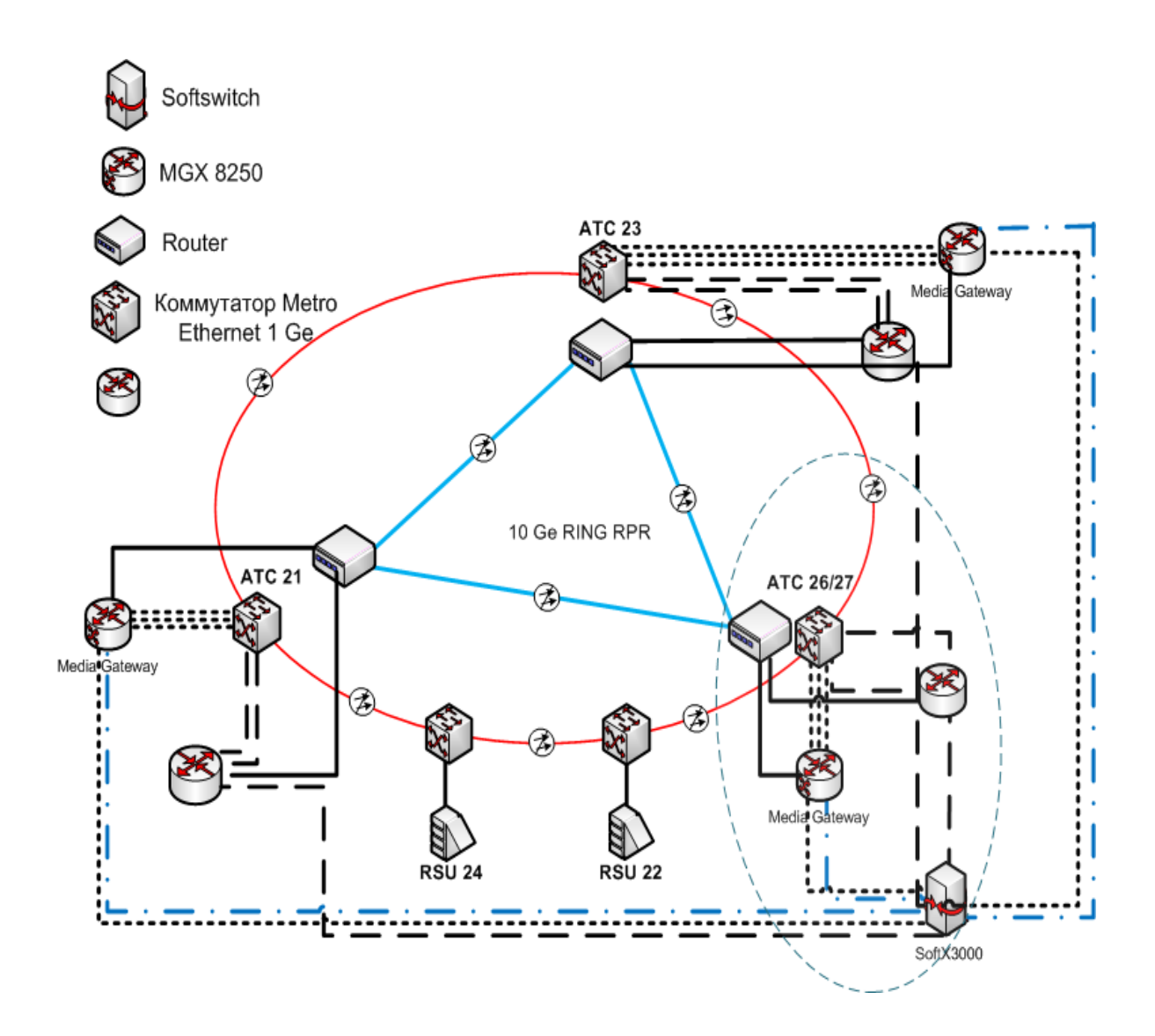

**Рисунок 1.1 - Существующая схема организаций связи г.Кызылорда** 

# **1.2 Цель и задачи проекта**

Цель проекта. Увеличение доходов АО «Казахтелеком», путем расширения номенклатуры предоставляемых услуг и увеличения количества пользователей сети телекоммуникаций.

Основной целью проекта является развитие номенклатуры предоставляемых услуг, увеличение доходов Общества, проектом предполагается строительство современной высокоскоростных оптических линий связи на основе технологии GPON, с целью обеспечения существующего роста трафика и для предоставления услуг Triple Play. В результате реализации проекта предполагается подключение абонентов к услуге Triple Play, тем самым полностью удовлетворить спрос на услуги телефонии, широкополосного доступа в районе охвата технологией GPON, а также оптимизировать эксплуатационные расходы связанные с обслуживанием медного ЛКХ. Удовлетворение имеющего спроса на установку абонентского терминала. Задачи проекта:

- построение сети GPON в г.Кзылорда для предоставления спектра услуг, входящих в комплекс услуг Triple Play;

- строительство сети GPON предназначено для удовлетворения существующих потребностей абонентов в широкополосном доступе для передачи данных (Internet), IP-TV, ID phone;

- развитие новых конкурентных видов услуг;

- создание технологической основы для внедрения новых видов услуг;

- снижение расходов на эксплуатацию сети.

Подключение оборудования GPON к оборудованию WDM\STM-4. Включение оборудования GPON г.Кзылорда будет возможно только при условии реализации вышеуказанного проекта.

# **1.3 Технологий оптических сетей доступа**

FTTx или Fiber To The X [\(англ.](http://ru.wikipedia.org/wiki/%D0%90%D0%BD%D0%B3%D0%BB%D0%B8%D0%B9%D1%81%D0%BA%D0%B8%D0%B9_%D1%8F%D0%B7%D1%8B%D0%BA) fiber to the x - оптическое волокно до точки X) - это общий термин для любой телекоммуникационной сети, в которой от узла связи до определенного места (точка X) доходит [волоконно](http://ru.wikipedia.org/wiki/%D0%92%D0%BE%D0%BB%D0%BE%D0%BA%D0%BE%D0%BD%D0%BD%D0%BE-%D0%BE%D0%BF%D1%82%D0%B8%D1%87%D0%B5%D1%81%D0%BA%D0%B8%D0%B9_%D0%BA%D0%B0%D0%B1%D0%B5%D0%BB%D1%8C)[оптический кабель,](http://ru.wikipedia.org/wiki/%D0%92%D0%BE%D0%BB%D0%BE%D0%BA%D0%BE%D0%BD%D0%BD%D0%BE-%D0%BE%D0%BF%D1%82%D0%B8%D1%87%D0%B5%D1%81%D0%BA%D0%B8%D0%B9_%D0%BA%D0%B0%D0%B1%D0%B5%D0%BB%D1%8C) а далее, до абонента, - медный кабель (возможен и вариант, при котором оптика прокладывается непосредственно до абонентского устройства). Таким образом, FTTx - это только [физический уровень.](http://ru.wikipedia.org/wiki/%D0%A4%D0%B8%D0%B7%D0%B8%D1%87%D0%B5%D1%81%D0%BA%D0%B8%D0%B9_%D1%83%D1%80%D0%BE%D0%B2%D0%B5%D0%BD%D1%8C) Однако фактически данное понятие охватывает и большое число технологий [канальног](http://ru.wikipedia.org/wiki/%D0%9A%D0%B0%D0%BD%D0%B0%D0%BB%D1%8C%D0%BD%D1%8B%D0%B9_%D1%83%D1%80%D0%BE%D0%B2%D0%B5%D0%BD%D1%8C) [о](http://ru.wikipedia.org/wiki/%D0%9A%D0%B0%D0%BD%D0%B0%D0%BB%D1%8C%D0%BD%D1%8B%D0%B9_%D1%83%D1%80%D0%BE%D0%B2%D0%B5%D0%BD%D1%8C) и [сетевого уровня.](http://ru.wikipedia.org/wiki/%D0%A1%D0%B5%D1%82%D0%B5%D0%B2%D0%BE%D0%B9_%D1%83%D1%80%D0%BE%D0%B2%D0%B5%D0%BD%D1%8C) С широкой полосой систем FTTx неразрывно связана возможность предоставления большого числа новых услуг.

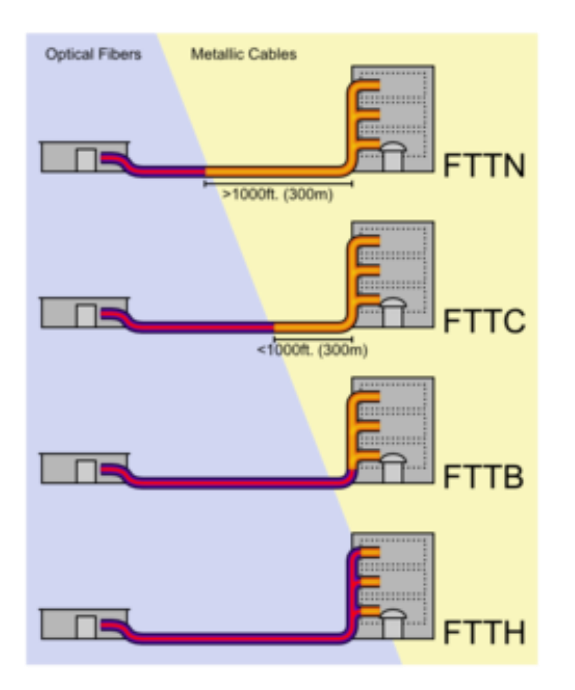

Рисунок 1.2 – Схема различия архитектур FTTx

В семейство FTTx входят различные виды архитектур:

- FTTN (Fiber to the Node) — волокно до сетевого узла;

- FTTC (Fiber to the Curb) — волокно до микрорайона, квартала или группы домов;

- FTTB (Fiber to the Building) — волокно до здания;

- FTTH (Fiber to the Home) — волокно до жилища (квартиры или отдельного коттеджа).

Они отличаются главным образом тем, насколько близко к пользовательскому терминалу подходит оптический кабель.

FTTN и FTTC. Исторически первыми появились решения FTTN и FTTC. На сегодняшний день FTTN используется в основном как бюджетное и быстро внедряемое решение там, где существует распределительная «медная» инфраструктура и прокладка оптоволокна нерентабельна. Всем известны связанные с этим решением трудности: невысокое качество предоставляемых услуг, обусловленное специфическими проблемами лежащих в канализации медных кабелей, существенное ограничение по скорости и количеству подключений в одном кабеле.

FTTC - это улучшенный вариант FTTN, лишённый части присущих последнему недостатков. В случае с FTTC в основном используются медные кабели, проложенные внутри зданий, которые, как правило, не подвержены проблемам, связанным с попаданием воды в телефонную канализацию, с большой протяженностью линии и качеством используемых медных жил, что позволяет добиться более высокой скорости передачи на медном участке. FTTC в первую очередь предназначена для операторов, уже использующих технологии [xDSL](http://ru.wikipedia.org/wiki/Digital_subscriber_line) или [PON,](http://ru.wikipedia.org/wiki/PON) и операторов кабельного телевидения: реализация этой архитектуры позволит им с меньшими затратами увеличить и число

обслуживаемых пользователей, и выделяемую каждому из них полосу пропускания. В России этот тип подключения часто применяется небольшими операторами [Ethernet-](http://ru.wikipedia.org/wiki/Ethernet)сетей. Связано это с более низкой стоимостью медных решений и с тем, что монтаж оптического кабеля требует высокой квалификации исполнителя.

Очевидно, что запланированный набор услуг и необходимая для их предоставления полоса пропускания имеют самое непосредственное влияние на выбор технологии FTTx. Чем выше скорость доступа и чем больше набор услуг, тем ближе к терминалу должна подходить оптика, а именно нужно использовать технологии FTTH. Если же приоритетом является сохранение имеющейся инфраструктуры и оборудования, наилучшим выбором будет FTTB.

FTTB. Оптическое волокно до здания. Устанавливается единый терминал, а от него проводят кабель до квартиры. В самой квартире находится только один кабель, который подключается к ПК. Архитектура FTTB получила наибольшее распространение, так как при строительстве сетей FTTx на базе [Ethernet](http://ru.wikipedia.org/wiki/Ethernet) [\(FТТх\)](http://ru.wikipedia.org/wiki/FTTX) часто это единственная технически возможная схема. Кроме этого, в структуре затрат на создание сети FТТх разница между вариантами FTTC и FTTB относительно небольшая, при этом операционные расходы при эксплуатации сети FTTB ниже, а пропускная способность выше. Архитектура FTTB доминирует во вновь возводимых домах и у крупных операторов связи, тогда как FTTH будет востребована только в новом малоэтажном строительстве. В первую очередь это связано с существенно более высокой стоимостью ее реализации по сравнению со стоимостью сети FTTC/FTTB, отсутствием преимуществ в полосе пропускания для пользователя.

FTTH. Оптическое волокно до квартиры. В квартире устанавливается терминал, а от терминала кабель до ПК.

Эксперты компании Alcatel-Lucent перечисляют следующие преимущества архитектуры FTTH:

- из всех вариантов FTTx она обеспечивает наибольшую полосу пропускания;

- это полностью стандартизированный и наиболее перспективный вариант;

- решения FTTH обеспечивают массовое обслуживание абонентов на расстоянии до 20 км от узла связи;

- они позволяют существенно сократить эксплуатационные расходы — за счет уменьшения площади технических помещений (необходимых для размещения оборудования), снижения энергопотребления и собственно затрат на техническую поддержку.

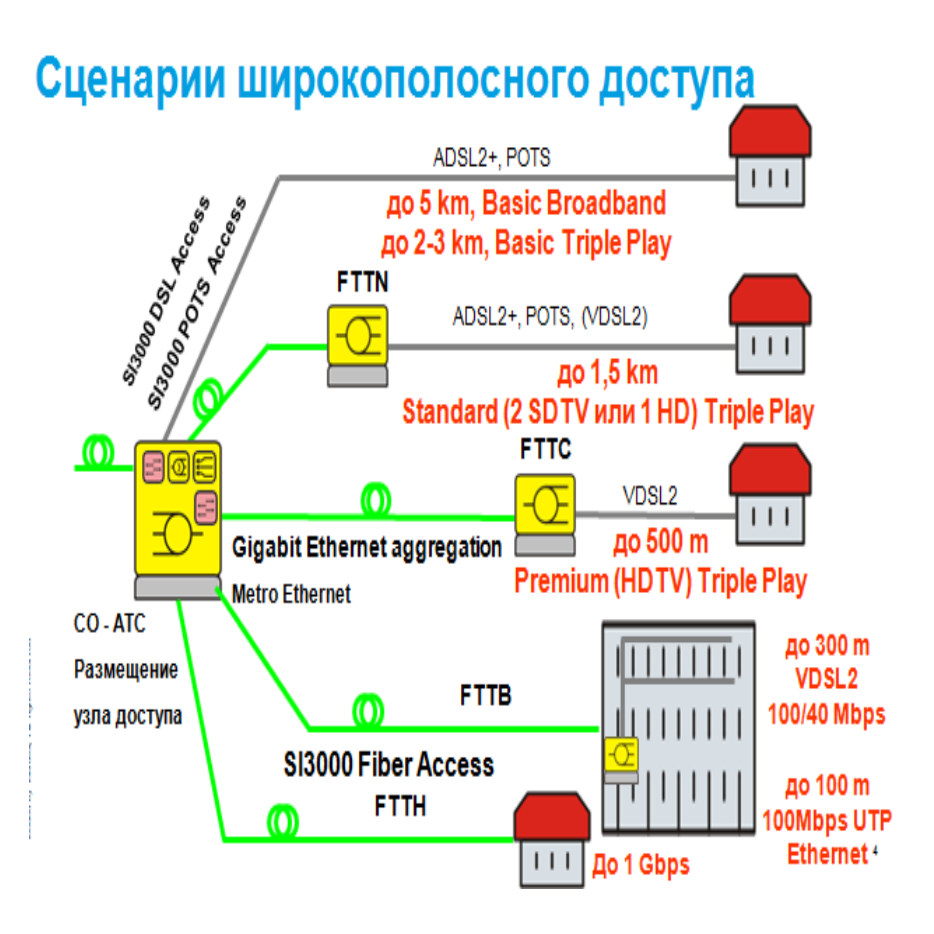

Рисунок 1.3 - Сравнение технологий FTTx

### **1.4 V5 - технология доступа к сети**

Стандарты V5 (V5.1-ETS 300 324-1 и V5.2-ETS 300 347-1) должны обеспечить интерфейс взаимодействия между сетью доступа и телефонной станцией для поддержания узкополосных услуг связи. Стандарты серии V5 определяют требования (электрические, физические, процедурные и протокол) для соединений сети доступа и АТС. Сеть доступа - это система между АТС и оконечным оборудованием пользователя, заменяющая часть или всю локальную распределенную сеть. Она обеспечивает общее взаимодействие с такими устройствами, как аналоговый телефон ТфОП, аналоговая или цифровая офисная АТС, терминальное оборудование ISDN базового и первичного доступа, оконечное оборудование локальной сети и арендуемая линейная аппаратура. Она также обеспечивает мультиплексирование, ввод, вывод и передачу данных. Сеть доступа отвечает за распознавание тональных посылок доступа аналоговых сигналов, их продолжительность, напряжение и частоту импульсов, за вызывной тон, а также за конкретные характеристики последовательности передачи сигналов. АТС отвечает за управление вызовами посредством обеспечения коммутации, формирования тональных посылок набора номера, декодирования номера и т.д.

Имеется два типа V5: V5.1 и V5.2. Протокол V5.1 функционирует на одном потоке Е1, тогда как протокол V5.2 функционирует на группе потоков Е1 (до 16). Оба этих протокола могут использовать временные интервалы 15, 16 и 31 для передачи сигналов (конечно, с ограничениями по распределению сигналов по временным интервалам).

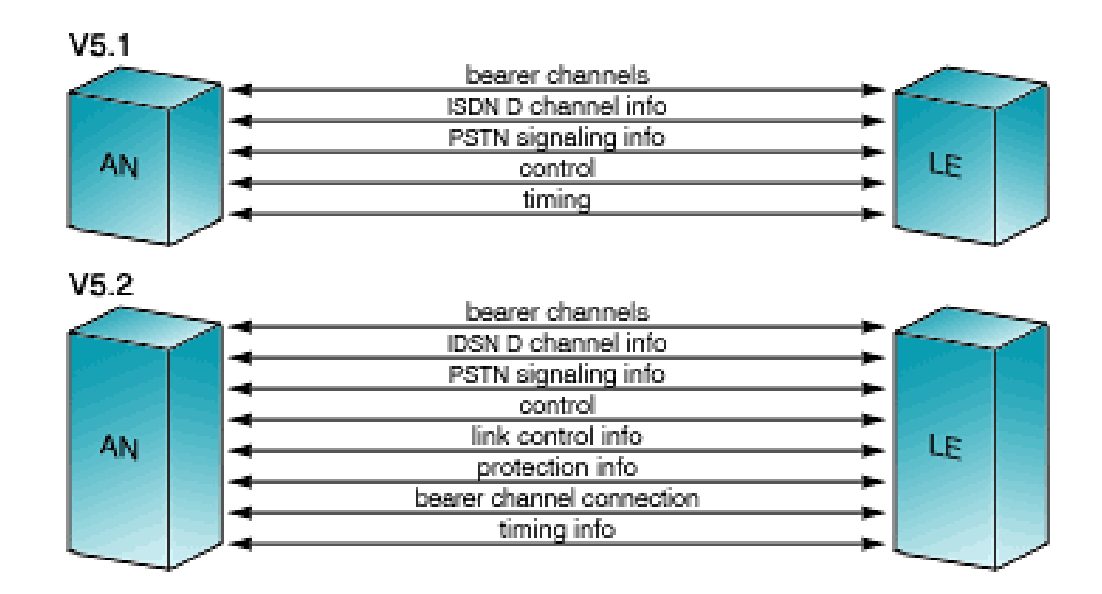

Рисунок 1.4 - V5.1 и V5.2

Интерфейс V5.1 функционирует на одном потоке Е1 для каналов данных и каналов управления. Он поддерживает следующие услуги: связь с ТфОП, базовый доступ ISDN и выделенную линию. Каналы данных задаются заранее. Поэтому, этот интерфейс может поддерживать только до 30 каналов связи с ТфОП или 15 каналов вазового доступа ISDN.

Интерфейс V5.2 может функционировать на группе (до 16) потоков Е1. Поэтому, он может поддерживать до нескольких тысяч каналов данных. Это объясняется тем, что каналы данных распределяются динамически по запросу, а также поддерживается концентрация вызовов на группе потоков. Коэффициент концентрации обычно составляет примерно 8. Из-за возможного существования многочисленных каналов V5.2 обеспечивает идентификацию отдельных каналов, что позволяет проверить целостность потока. Отдельные потоки могут блокироваться для технического обслуживания или когда характеристики среды данных ниже удовлетворительных. Кроме того, этот протокол состоит из протоколов защиты, предназначенных для защиты звеньев сигнализации, посредством переключения канала управления из неисправного потока на другой исправный поток. Этот протокол поддерживает ISDN PRI в дополнение ко всем услугам, поддерживаемым V5.1.

Основные различия между протоколами V5.1 и V5.2:

- V5.2 состоит больше из служебных протоколов, а именно, протокола назначения канала (BCC - протокол), протокола защиты и протокола управления каналом;

- V5.2 использует дополнительные резервные канальные интервалы для повышения безопасности связи;

- V5.2 может поддерживать до 16 потоков Е1.

Архитектура интерфейса. Структура интерфейса V5 состоит из протоколов трех уровней: Уровень 1, Уровень 2 и Уровень 3.

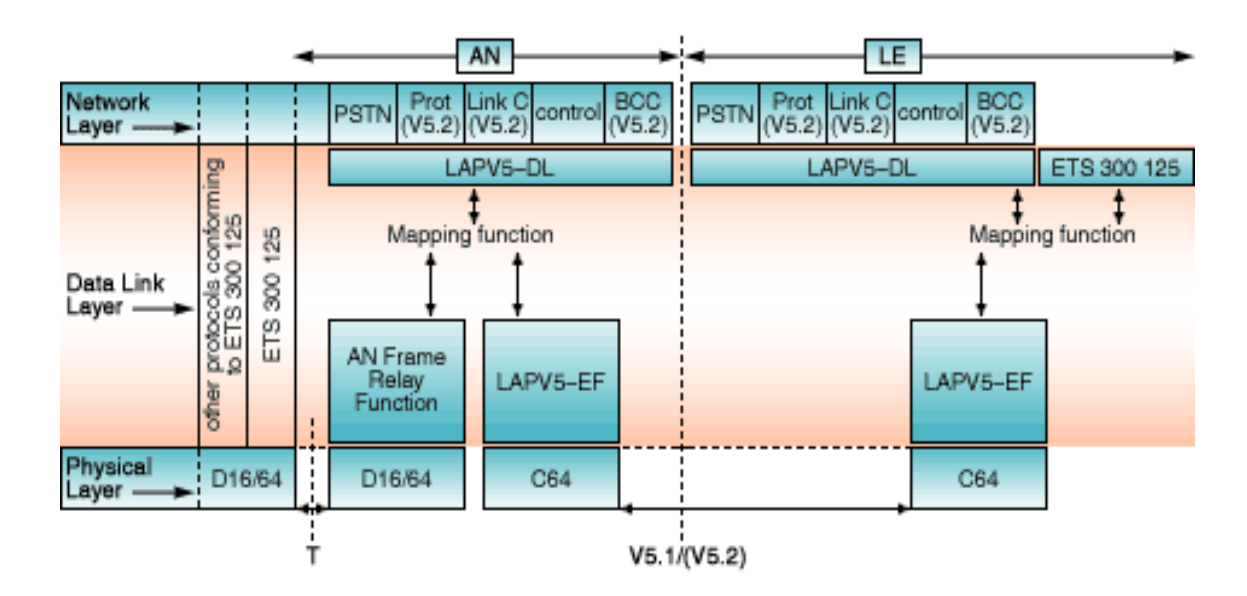

Рисунок 1.5 - Структура протокола V5

Уровень 1 известен как физический уровень. Этот уровень определяет физические параметры, линейное кодирование, линейную скорость и т.д. Стандарты ETSI ETS 300 166 или ITU-T G.703 используются для определения этих электрических и физических характеристик.

Уровень 2 известен как уровень канала передачи данных. Этот уровень определяет передачу цифровых данных по физической линии и направляет информацию между объектами уровня 3 через протокол V5. Протокол LAPV5, версия протокола LAPD ETSI ETS 300 125 или ITU-T Q.920 и Q.921, управляет уровнем канала передачи данных для обеспечения гибкого мультиплексирования разных потоков информации. Для сообщений ISDN информация, направляемая по каналу D, мультиплексируется на уровне канала передачи данных и без изменений передается через интерфейс V.5. Функция преобразования данных (mapping) используется, когда кадры принимаются подуровнем LAPV5-EF от локальной АТС, и если адрес LAPV5-DL находится в пределах диапазона, резервируемого для подуровня равноправных данных, как определено в адресе LAPS-EF, и должны быть переданы на подуровень LAPV5- DL.

Уровень 3 - сетевой уровень, определяемый стандартами ETSI ETS 300 324-1 (для интерфейсов V5.1) и ETSI ETS 300 347-1 (для интерфейсов V5.2). Этот уровень обеспечивает создание, завершение и поддержание связи в сети между объектами связи. Технология ЕТТН. Альтернативный вариант широкополосного доступа - оптоволокно. Цель решения ETTH заключается в

передаче данных, речи и видео по простой и недорогой сети Ethernet. Уникальным преволокном в качестве среды передачи позволяет обеспечить гигабитный доступ по сети непосредственно из помещений клиентов.

Подходящим решением для проводки внутри здания является одномодовое и многомодовое оптоволокно, а также витая пара категории 5. Разработанная для локальных сетей, технология Ethernet экономична и обеспечивает более высокую пропускную способность по сравнению с DSL, кабельными модемами и беспроводными решениями.

Технология Ethernet To The Home (ETTH) представляется лучшим широкополосным решением для абонентского доступа. ETTH избавлена от ограничений по скорости и расстоянию. Кроме того, технология ETTH имеет больший срок службы.

### **1.5 Перспективы развития пассивных оптических сетей**

Вектор развития современного рынка услуг связи все более смещается от количественного показателя, ориентированного на увеличение емкостных показателей, к качественному, нацеленному на расширение сетевых возможностей, рисунок 1.5.

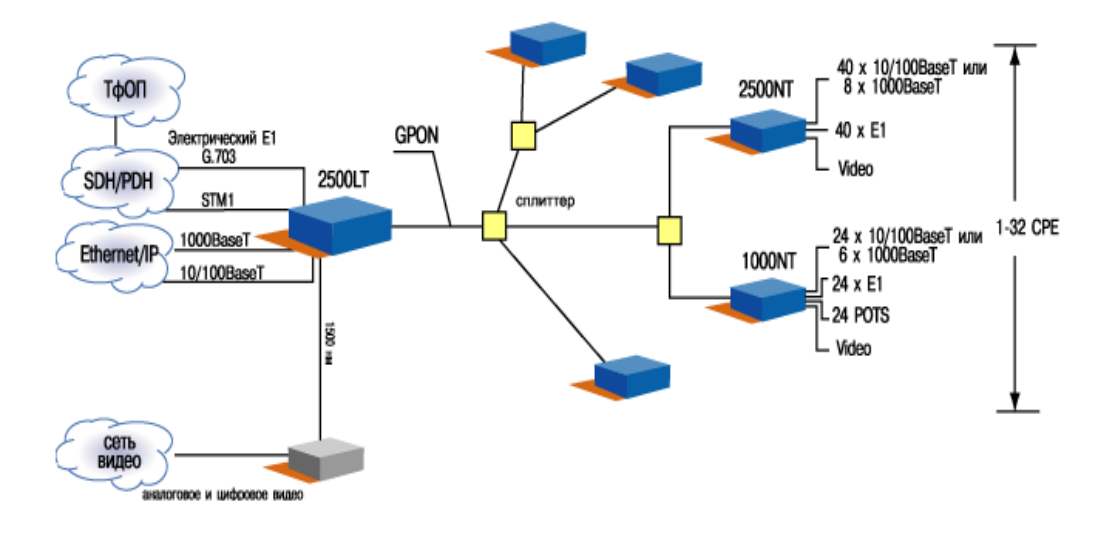

Рисунок 1.5 – Услуги GPON

Все возрастающая конкуренция за конечного пользователя не только со стороны операторов фиксированной связи, но и операторов мобильных сетей, сетей передачи данных, сетей кабельного ТВ требует эффективных маркетинговых и технических решений по созданию новой сетевой инфраструктуры. Одним из таких решений для операторов фиксированной связи является triple play – в техническом плане это означает создание универсальной сетевой инфраструктуры, ориентированной на массовое предоставление комплекса широкополосных услуг связи. Таким образом, на основе существующей кабельной инфраструктуры доступа качественное и массовое предоставление услуг triple play становится проблематичным и перед оператором встает задача поиска новых технологических решений по созданию современной инфраструктуры доступа. Важная составляющая этой задачи – выбор физической среды передачи.

В настоящее время распространены три типа линий связи – на основе металлического кабеля, волоконно-оптического кабеля (ВОК) и радиотракта. При этом металлический кабель уступает волоконно-оптическому как по техническим характеристикам, так и по стоимости. Радиотракт эффективен с точки зрения скорости развертывания и стоимости, но его слабое место – пропускная способность. Кроме того, он требует получения разрешений на использование, а это увеличивает стоимость внедрения и, что еще важнее, – эксплуатации. Поэтому самым привлекательным решением для оператора фиксированной связи оказывается использование волоконно-оптических структур. Среди подобных решений наибольшей популярностью в мире пользуются технологии доступа на основе пассивных оптических сетей (PON).

### **1.6 Постановка задачи**

В качестве основного технического решения в данном дипломном проекте в городе Кзылорде предлагает продвижение услуг телекоммуникаций на основе использования технологий GPON. Реализация внедрения технологии GPON, согласно положений Программы построения широкополосных сетей АО «Казактелеком», позволит упрочить позиции АО «Казахтелеком» на рынке широкополосного абонентского доступа, повысить его имидж как компании, предоставляющей самые современные услуги, заложить основы для перехода к построению полностью оптической сети доступа. Для реализации проекта необходимо выполнить следующие задачи:

выбор оборудование и характеристика системы;

выбор волоконно-оптического кабеля;

расчет параметров сети абонентского доступа на базе внедрения технологии GPON.

А также рассмотреть вопросы безопасности и жизнедеятельности и дать технико-экономическое обоснование внедрений технологий PON в городе Кзылорда.

# **2 Выбор оборудование**

# **2.1 Основные элементы (изделия) и компоненты оптической сети**

К основным элементам (изделиям) и компонентам оптической сети относятся:

- оптические кабели магистральной, распределительной сети и абонентской проводки;

- оптические соединители;
- оптические разветвители (сплиттеры);
- оптические муфты для сети;
- оптический кросс (ODF);
- оптические распределительные шкафы (ОРШ);
- оптические распределительные коробки (ОРК);
- оптические абонентские розетки (ОРА).

# **2.2 Волоконно-оптический кабель**

Волокна всех кабелей для сети PON должны быть одномодовыми по Рек. G.652D - с низким водяным пиком (расширенным диапазоном длин волн). Обычно, это волокно производства «Corning». Одномодовое волокно по Рек. G.652D поддерживает большую пропускную способность для сети доступа в диапазоне 1270…1610 нм с интервалом 20 нм и технологию CWDM (грубое спектральное мультиплексирование), используемую в оптической сети. Конструкция оптического кабеля должна сочетаться с методами прокладки и условиями окружающей среды.

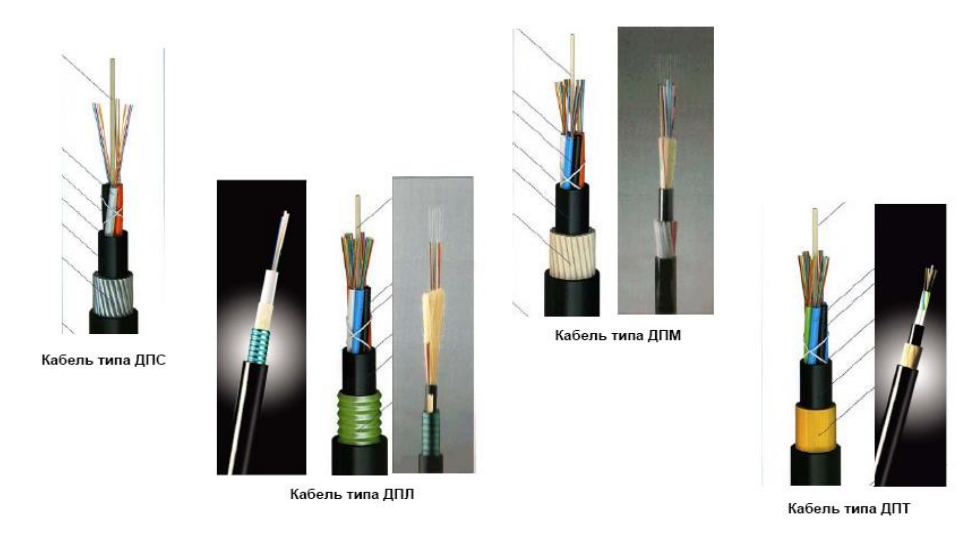

Рисунок 2.1 - . Кабели магистральных оптической сети

Т а б л и ц а 2.1 - Требования к основным характеристикам распределительного кабеля

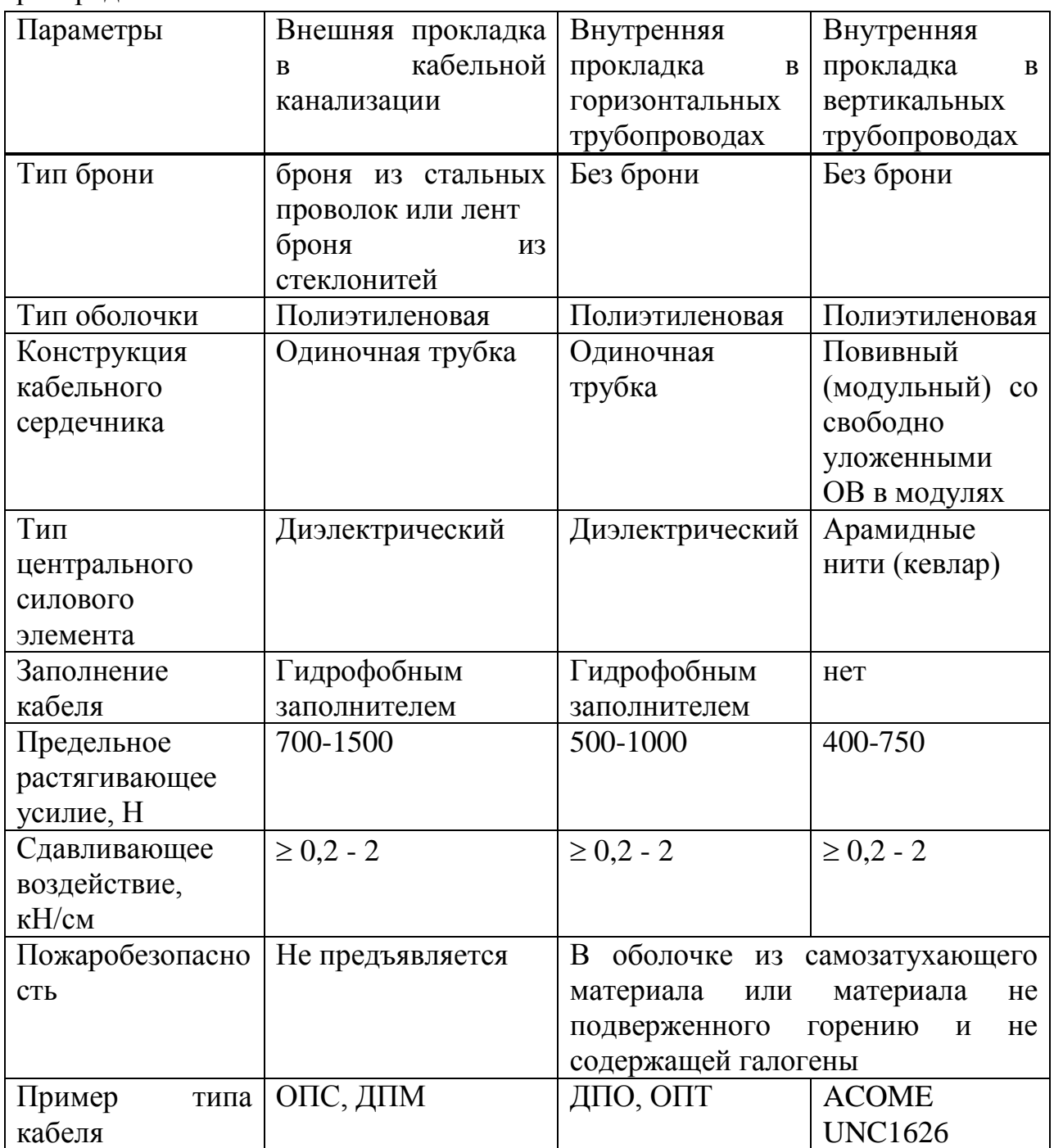

Требования к основным характеристикам кабелей абонентской проводки приведены в таблице 2.2.

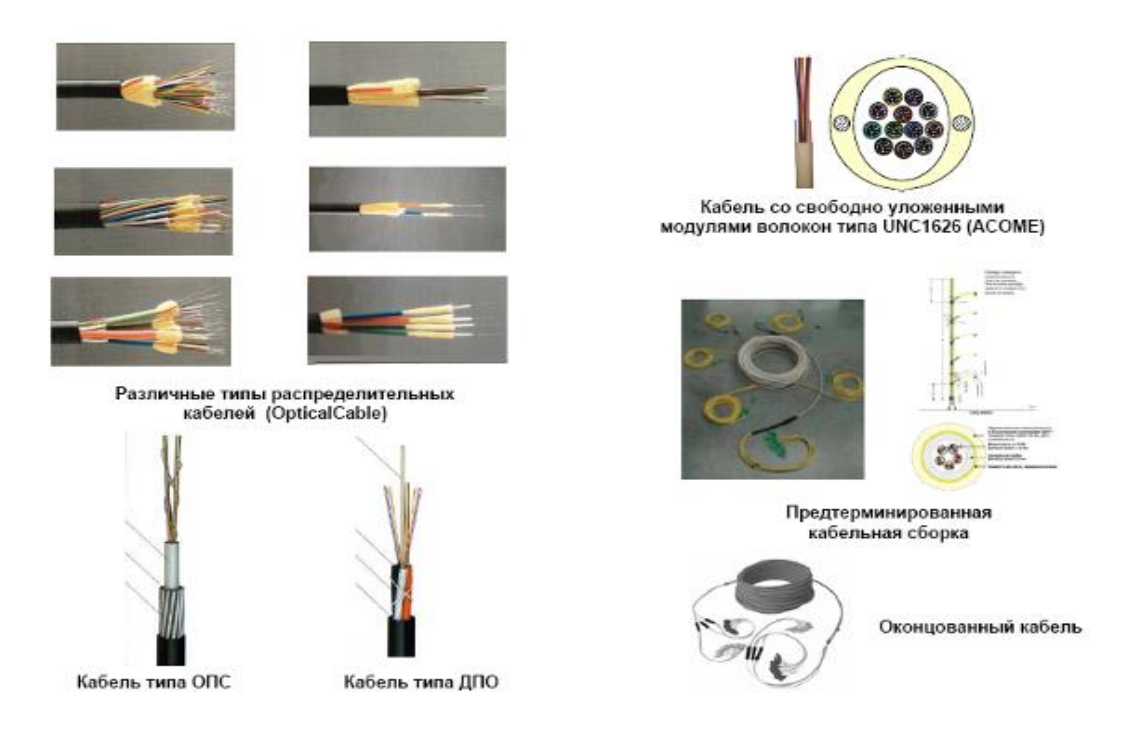

Рисунок 2.2 - . Примеры кабелей распределительной сети

Т а б л и ц а 2.2 - Требования к основным характеристикам кабелей абонентской проводки

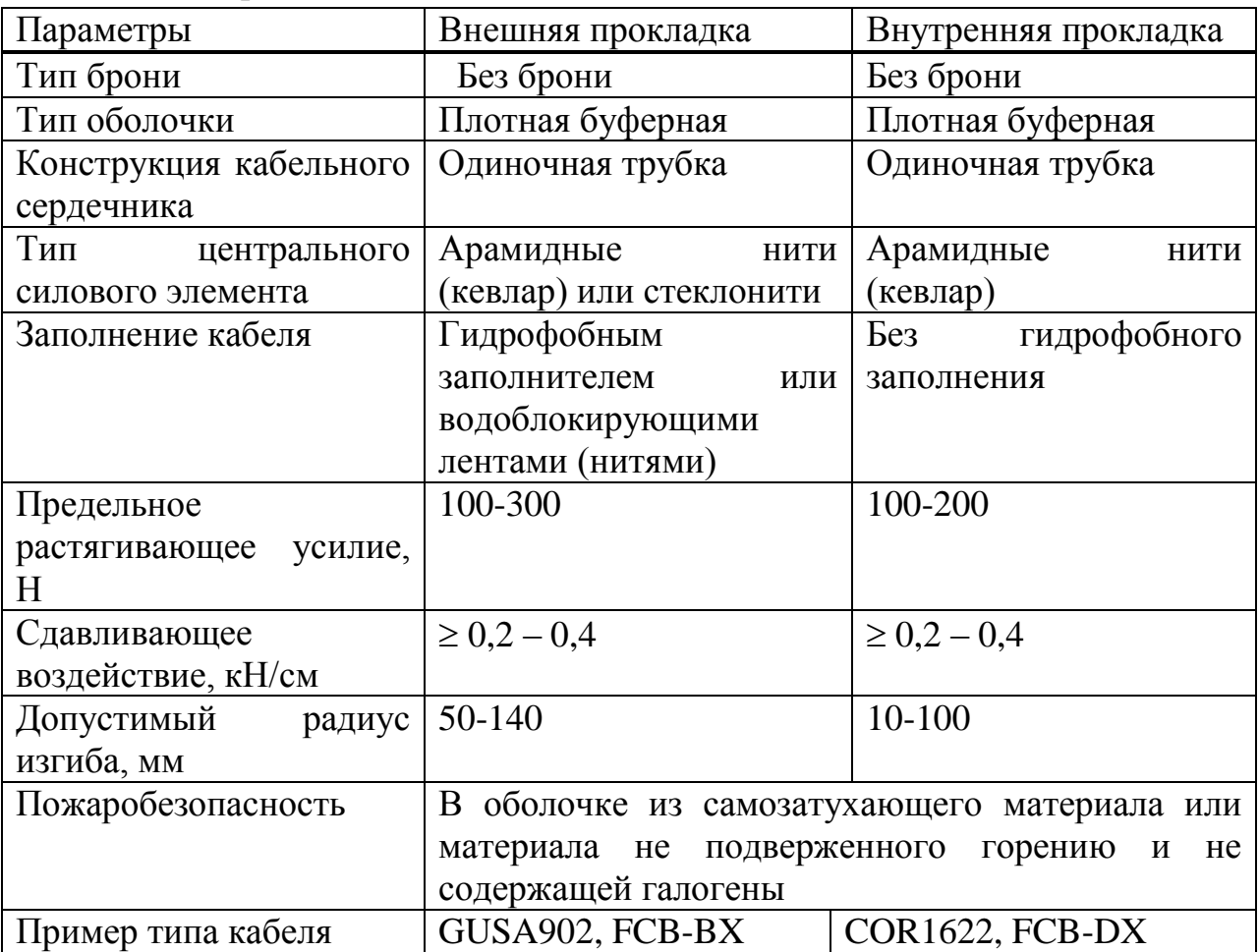

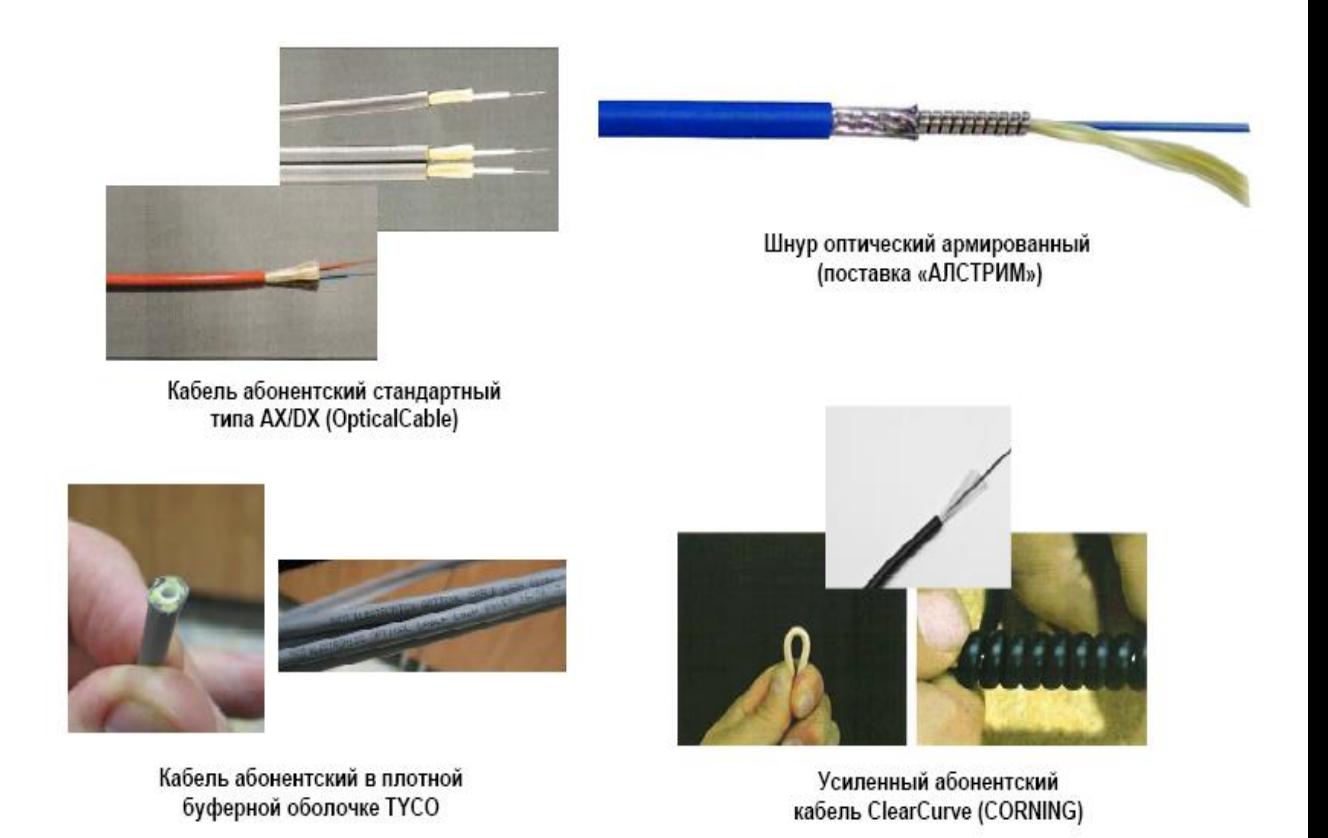

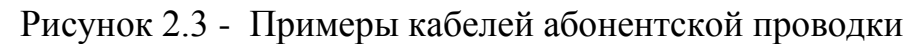

Абонентская проводка почти всегда выполняется в сложных условиях, когда по трассе прокладки существует много углов под 90 градусов, что достаточно критично для оптического кабеля: затухания на каждом изгибе может достигать 1 дБ. Поэтому, у кабеля на этих участках должна быть, как минимум плотная буферная оболочка. В настоящее время разработаны стандарты для волокна с низкими потерями (добавление примесей фтора) за счет изгибов:

- волокно G.657А — допустимый радиус изгиба 10 мм;

- волокно G.657В — допустимый радиус изгиба 7,5 мм.

Для волокна G.652D допустимый радиус изгиба составляет 30 мм.

# **2.3 Оптические соединители и разветвители**

Качественный волоконно-оптический разъёмный соединитель должен обеспечивать:

- малые вносимые потери (не более 0,3 дБ);
- высокие возвратные потери (не менее 50 дБ.);
- высокую стабильность параметров соединения (изменение вносимых потерь менее 0,2 дБ);
	- хорошую повторяемость параметров соединения (порядка 500 раз).

Оптические характеристики соединителя определяются полировкой торцов наконечников: РС, SPC, UPC, APC. Для достижения возвратных потерь не менее 50 дБ, следует использовать соединители с полировкой UPC ( $\geq$ 50 дБ) или АРС  $(\geq 60$  дБ).

Требования к параметрам оптических разветвителей изложены в Рек. G.671.

| Параметры                                                | Требования к характеристикам |      |      |              |     |
|----------------------------------------------------------|------------------------------|------|------|--------------|-----|
| Тип по технологии изготовления                           | Планарные                    |      |      | (PLC-planar- |     |
|                                                          | lightwave-circuit)           |      |      |              |     |
| Тип по рабочей полосе пропускания                        | Двухоконные (мультиоконные)  |      |      |              |     |
| Тип по способу монтажа                                   | Оконцованные                 |      |      | ИЛИ          |     |
|                                                          | неоконцованные               |      |      |              |     |
| Рабочие длины волн, нм                                   | 1260-1650                    |      |      |              |     |
| Коэффициент разветвления                                 | 1:32                         | 1:16 | 1:8  | 1:4          | 1:2 |
| Максимальные вносимые потери, дБ                         | 17,5                         | 14,4 | 10,7 | 7,2          | 3,5 |
| Потери на неоднородность, дБ                             | 1,7                          | 1,4  | 1,2  | 0,8          | 0,5 |
| Возвратные потери, дБ                                    | 50                           |      |      |              |     |
| Поляризационно-зависимые<br>потери                       | 0,3                          |      |      |              |     |
| $(PLD)$ , дБ                                             |                              |      |      |              |     |
| Направленность, дБ                                       | 55                           |      |      |              |     |
| Потери в зависимости от длины волны,                     | 0,3                          |      |      |              |     |
| дБ                                                       |                              |      |      |              |     |
| Температурная нестабильность<br>$\overline{\phantom{a}}$ | 0,4                          |      |      |              |     |
| $40^0C$ +85 <sup>0</sup> C), $\overline{AB}$             |                              |      |      |              |     |
| Температура эксплуатации, <sup>0</sup> С                 | $-40+85$                     |      |      |              |     |

Т а б л и ц а 2.3 - Требования к основным характеристикам разветвителей

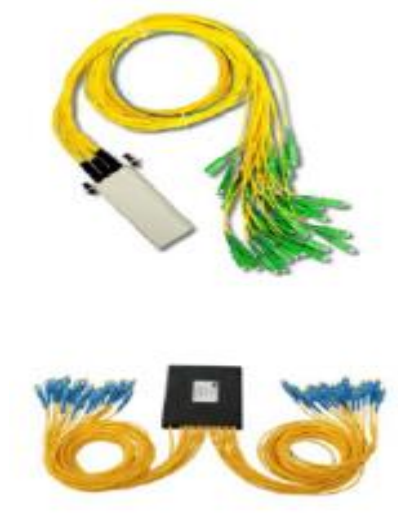

Рисунок 2.5 - Внешний вид различных разветвителей (сплиттеров)

Оптические кроссы в сети предназначены для установки на сетевых узлах зданий АТС. Данные кроссы коммутируют линейные направления волоконнооптических кабелей, приходящих от абонентов, на станционную сторону подключения к активному оборудованию. На АТС оптический кросс размещается в непосредственно близости от стоек с активным оборудованием.

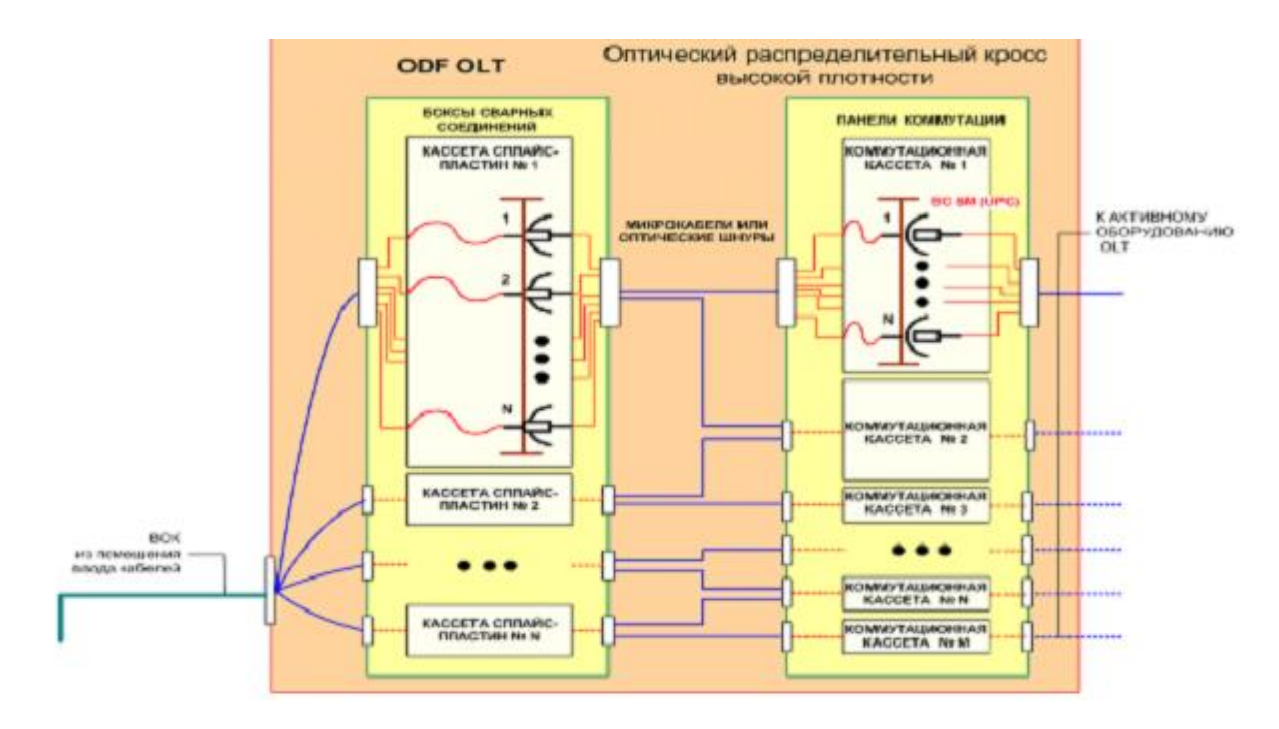

Рисунок 2.6 - Типовое устройство кросса

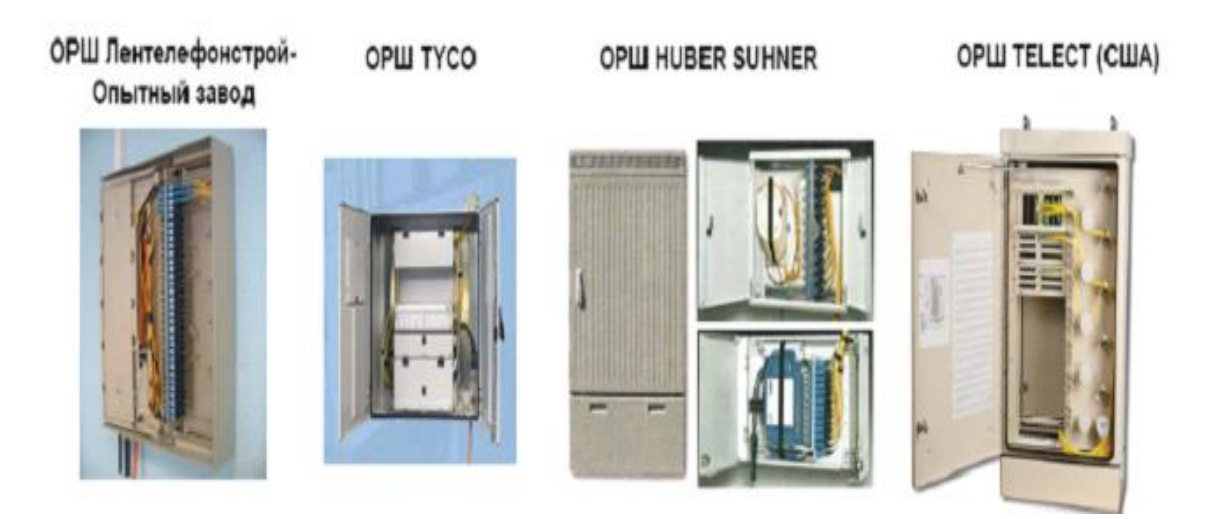

Рисунок 2.7 - Современные ОРШ различных производителей

Оптические распределительные шкафы (ОРШ) являются оконечными устройствами магистральной оптической сети, в которых производиться ввод магистральных ВОК, разделка в кассетах сварных соединений на другие

кабели, кроссировка кабелей распределительной сети. При необходимости, в ОРШ устанавливаются оптические разветвители (сплиттеры).

Конструкция и исполнение ОРШ может быть двух типов:

- настенный ОРШ (внутриподъездный)
- ОРШ с установкой на фундаменте (уличный или внутриподъездный).

Оптические распределительные коробки, боксы (ОРК) входят в состав устройств распределительной оптической сети и являются коммутационными узлами между абонентскими подключениями и ОРШ магистральной сети. ОРК предусматриваются к установке на стенах в подъездах жилых домов или в монтажных нишах и разделяются на оконечные, проходные и с возможностью внутренней установки сплиттеров.

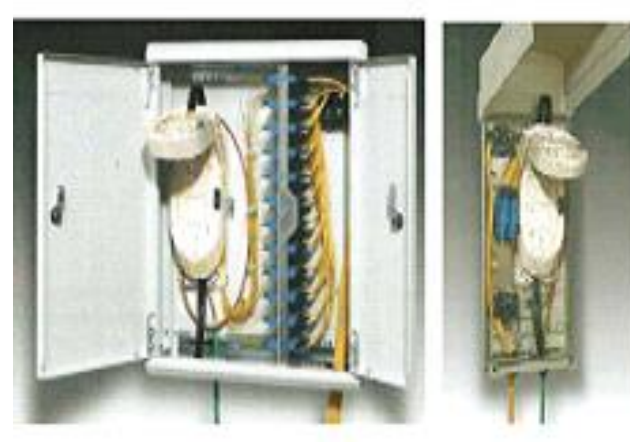

# **OPK Huber Suhner**

OPK Oninnen (Teletekno)

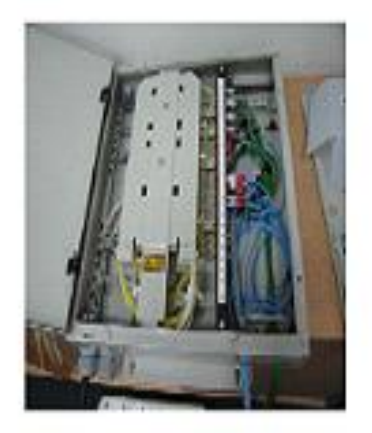

Рисунок 2.8 - Современные ОРК различных производителей

Оптические абонентские розетки предусматриваются к установке в квартире или в офисе у абонента непосредственно при вводе в помещение.

Возможны решения, зависящие от поставщика активного оборудования и линейки клиентского оконечного оборудования: комплектация абонентских устройств без промежуточных оптических розеток.

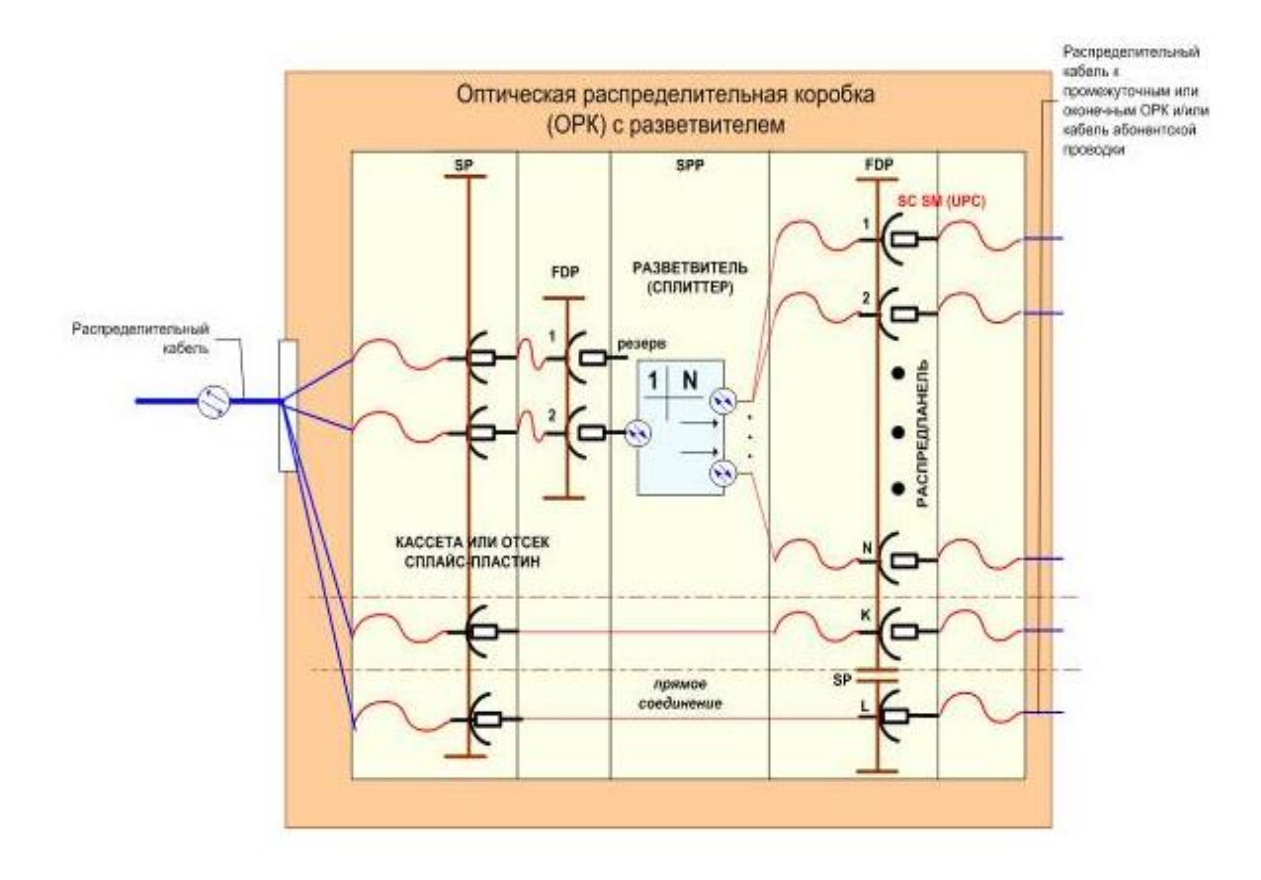

Рисунок 2.9 - Типовое устройство ОРК со сплиттером

### **2.4 Обследование на местности жилых домов**

На местности проводятся следующие изыскания:

a) Уточнение характеристик дома: номер дома, этажность, количество подъездов и стороны входа в подъезды, количество квартир и служебных помещений.

b) Уточнение распределения квартир по подъездам и этажам. Разработка эскизов этажных и межэтажных планов (с промерами), фотосъёмка.

c) Определение количества существующих вертикальных трубопроводов (стояков) в одном подъезде. По возможности, обследование существующего состояния монтажных ниш и трубопроводов (фотосъёмка). Определение варианта решения по вертикальной проводке: по существующим трубопроводам или с помощью закладных пластиковых труб.

d) Определение места установки оптических распределительных коробок (ОРК) со сплиттером (на 1 или 2 этаже/межэтаже) и этажных ОРК в каждом подъезде.

e) Уточнение способа и возможности ввода в дом: через подвал, по чердаку или по внешней стене.

f) Определение необходимости строительства кабельной канализации на вводе (при подземном вводе) или установки стоек на крыше (при воздушном вводе).

По итогам обследования каждого жилого дома, рекомендуется составлять протоколы обследования жилых домов.

### **2.5 Правила выделения шкафных районов**

При выделении шкафных районов следует руководствоваться следующими основными положениями:

- территория шкафного района должна быть по возможности компактной;

- границами шкафных районов, как правило, должны быть естественные преграды — реки, сады, бульвары, овраги, железные дороги, большие разрывы в застройке города и т.п.;

- в случае отсутствия естественных разрывов, границы шкафных районов, как правило, должны проходить по внутриквартальной территории;

- широкие улицы с усовершенствованными дорожными покрытиями, автомагистрали и т.п. также могут быть границами шкафных районов;

- число пересечений улиц распределительной сетью должно быть минимальным.

На основании анализа возможной загрузки шкафов и в соответствии с проработкой варианта шкафного построения магистральной сети и схем распределительной сети PON определена возможная максимальная загрузка ОРШ и, соответственно, наименование по типам:

- ОРШ малой ёмкости: ОРШ-М-ВОК32-64SC — входной ВОК – до 32 ОВ, коммутационная панель на 64-72 разъёма SC;

- ОРШ средней ёмкости: ОРШ-С-ВОК48-96SC — входной ВОК – до 48 ОВ, коммутационная панель на 96 SC;

- ОРШ большой ёмкости: ОРШ-Б-ВОК96-292SC — входной ВОК – до 96 ОВ, коммутационная панель на 292 SC.

С разъёмами типа LC плотность ОРШ увеличивается или/и уменьшаются размеры ОРШ.

Преимущества:

- устанавливаются на кабельной канализации рядом с существующими РШ;

- требуется малое количество ОРШ для большого числа абонентов;

- могут постепенно комплектоваться от ОРШ-М до ОРШ-С и ОРШ-Б;

- позволяют производить транзитное подключение магистральных кабелей (использование вместо муфт);

- удобный доступ для обслуживания в любое время;

- позволяют оптимально определять и строить шкафные районы;

- экономят занятие каналов труб кабельной канализации;

- позволяют применять кольцевое резервирование за счет межшкафной передачи.

Недостатки:

- температурная нестабильность для оптических компонентов;

- требуются выполнение земляных работ и соответствующие согласования по установке шкафа.

Преимущества при использовании ОРШ внутриподъездных (настенных):

- устанавливаются внутри подъездов на стене как обычная ОРК;

- температурная стабильность для оптических компонентов;

- удобно использовать в многоквартирном доме: 1 ОРШ = 1-2 дома;

- позволяют строить сеть без определения шкафных районов (по системе прямого питания);

- не требуется выполнение земляных работ для установки ОРШ. Недостатки:

- требуется значительно большее количество ОРШ, чем при установке уличных шкафов. Трудности с выбором места установки ОРШ в доме;

- при установке ОРШ на несколько домов, прокладка транзитных кабелей по техническому помещению дома затруднена и ненадежна (по сравнению с кабельной канализацией);

- количество вводимых кабелей и их емкость не позволяет гибко дооборудовать ОРШ;

- требуется большое количество свободных или частично занятых каналов труб кабельной канализации;

- практически невозможно осуществить кольцевое резервирование и применить межшкафную передачу.

Правила установки ОРШ:

- место установки шкафа обуславливается направлениями магистрального (направление от АТС) и распределительных кабелей, а также конфигурацией территории шкафного района;

- расположение ОРШ — вначале района с небольшим сдвигом в направлении прокладки распределительных кабелей так, чтобы распределительные кабели, отходящие от ОРШ в сторону АТС не превышали бы 20-30% общей ёмкости ОРШ;

- по возможности, ОРШ устанавливают внутри помещений (подъездов).

Проектирование распределительной сети. В распределительную сеть входят:

- участок сети от ОРШ до кабельного ввода в жилой дом — схемы расположения распределительных участков сети;

- каблирование и размещение распределительных устройств непосредственно в жилом доме — схемы кабельных вводов сети.

Вводы в жилой дом могут быть организованы тремя способами:

- подземный ввод через подвальное помещение;

- воздушный ввод через чердачное помещение;

- подземный (воздушный) ввод на внешнюю стену здания.

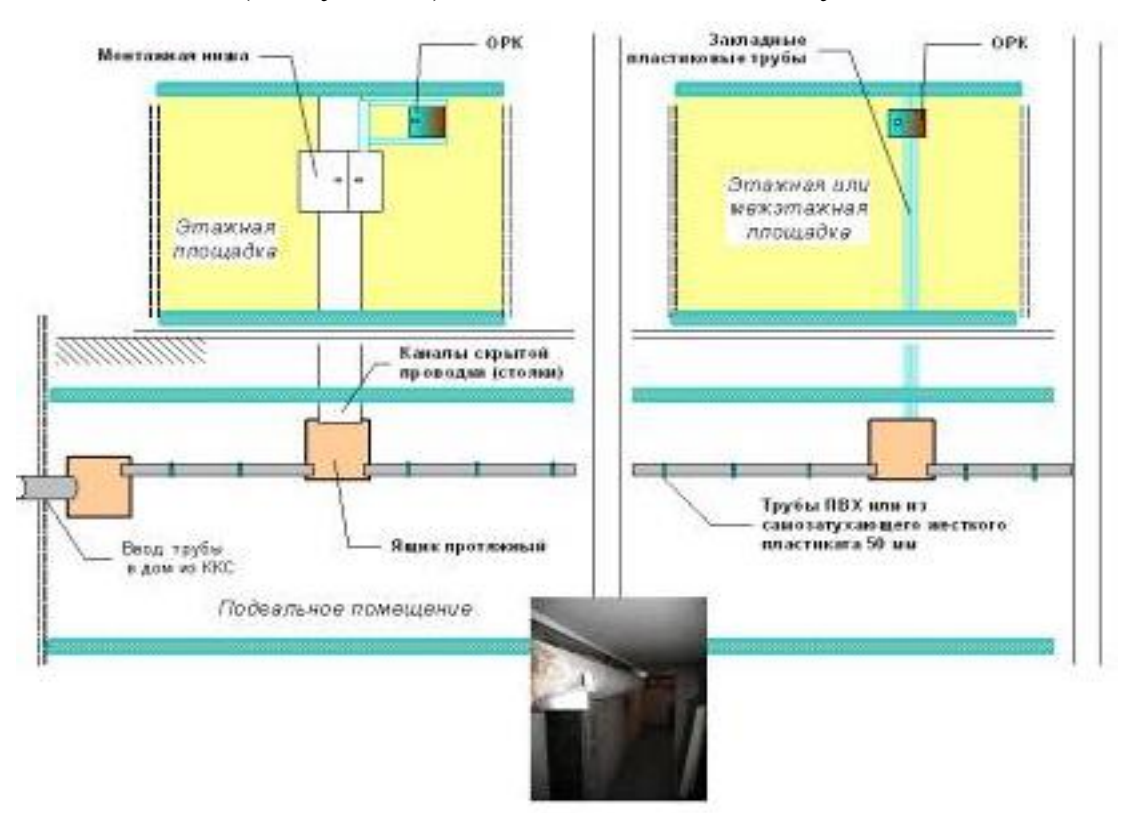

Рисунок 2.10 - Устройство кабельного ввода в жилой дом через подвальное помещение

# **2.6 Абонентская проводка в оптической сети доступа**

Абонентская проводка в оптической сети абонентского доступа — это участок от этажной оптической распределительной коробки до оптической розетки, устанавливаемой у абонента в квартире.

Прокладка кабеля абонентской проводки может быть организована тремя способами:

- с помощью оптических шнуров (или кабелем) с оконцеванием разъёмами непосредственно на месте. В этом случае у монтажника имеются специальные комплекты (чемоданчик) для разделки кабеля в разъемы в полевых условиях. Недостаток: не всегда удается достичь требуемого качества полировки (UPC) или стыка (механического соединения), требуется на каждое соединение больше времени, чем при других вариантах;

- с помощью оптических шнуров (или кабелем), подготовленных с двух сторон разъёмами с пигтейлами и выполнением соединения сваркой волокон. С учетом существующего на сегодняшний день отработанного, простого и доступного механизма выполнения сварки волокон (и с высоким качеством), такой способ является наиболее приемлемым и удобным. Недостаток:

осуществляется «лишних» два сварных соединения, что незначительно снижает надежность сети и повышает затухание оптической линии;

- с помощью предварительно оконцованного с двух сторон разъёмами патчкордом или с одной стороны — пигтейлом. Недостаток: требуется знать точно расстояние от ОРК до абонентской розетки и протягивание патчкордов в кабель-каналах (в гофрированных трубах) и отверстиях стены с разъёмами производить затруднительно.

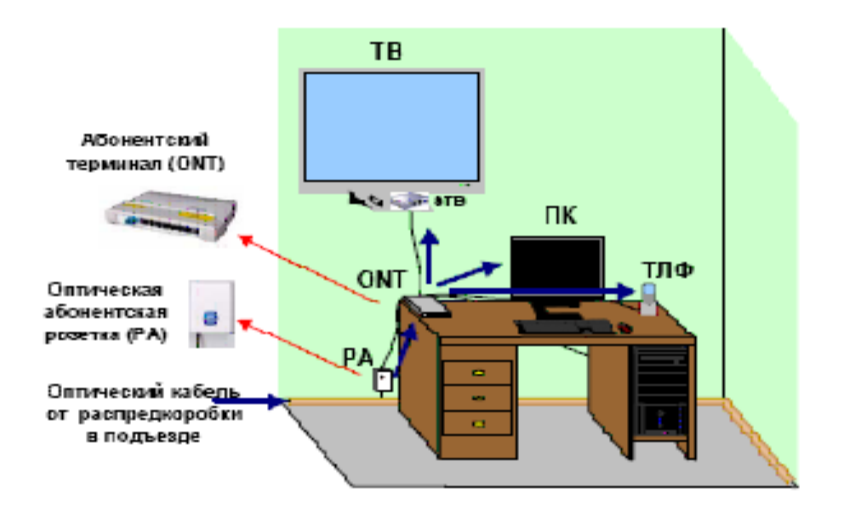

Рисунок 2.11 - Подключения абонентских устройств в квартире

При монтаже и эксплуатации волоконно-оптических линий связи необходимо производить следующие измерения:

- измерение затухания в оптических волокнах кабеля;

- измерение уровня мощности оптического излучения на выходе передающего оптоэлектронного модуля или оптического волокна;

- измерение коэффициента ошибок в цифровом линейном тракте на выходах оконечного и промежуточного оборудования линейного световодного тракта;

- определение места повреждения и контроль стыковых соединений оптического кабеля.

Проблема эксплуатационных измерений в оптических сетях включает в себя не только диагностику ВОЛС под задачи развертывания оптической сети, но и следующие задачи эксплуатации:

- диагностика качества услуг Интернет;

- диагностика качества голосовых услуг VoIP;
- диагностика качества услуг IPTV;

- проверка работоспособности ВОЛС от сетевого узла до сплиттера и от сплиттера до оконечного устройства (розетки) клиента;

- настройка локальной сети Ethernet пользователя.

## **2.7 Линейный и станционный оборудования**

На этапе выбора разработан ряд требований по соответствующим параметрам для линейного и станционного оборудования, также приводятся конкретные вид, который будет использоваться в реализации проекта с ценой для дальнейших экономических подсчетов[12].

2.7.1 Станционный оптический терминал LTP-8X предназначен для связи с вышестоящим оборудованием и организации широкополосного доступа по пассивным оптическим сетям. Связь с сетями Ethernet реализуется посредством Gigabit uplink и 10G Base-X интерфейсов, для выхода в оптические сети служат интерфейсы GPON. Каждый интерфейс поддерживает соединение с 64-мя абонентскими оптическими терминалами по одному волокну, динамическое распределение полосы DBA (dynamic bandwidth allocation)[13].

Виды предоставляемых услуг:

- голосовые услуги;
- HDTV;
- VoIP-телефония (на базе протоколов SIP/H.323/MGCP);
- высокоскоростной доступ в интернет;
- IP TV;
- видео по запросу (VoD);
- видеоконференции;
- развлекательные и обучающие программы в режиме «Online».

Функции устройства:

- динамическое распределение полосы DBA;

- поддержка механизмов качества обслуживания QoS, приоритезация различных видов трафика на уровне портов GPON в соответствии с 802.1p;

- поддержка функций безопасности;
- удаленное управление ONT, автоматическое обнаружение новых ONT;
- коррекция ошибок FEC;

- возможность измерения мощности принимаемого сигнала от каждого ONT (RSSI);

- поддержка протокола MPCP;

- организация VLAN (диапазон идентификатора VLAN 0-4094);

- фильтрация по МАС-адресу, размер таблицы МАС адресов – 16 000 записей;

- поддержка IGMP Snooping v1/2/3, IGMP proxy;
- поддержка DHCP snooping, DHCP relay agent;
- поддержка PPPoE snooping;
- блокировка порта ONT при обнаружении на нем «петли».

На рисунке 2.14 показан оптический линейный терминал OLT LTP-

8X.

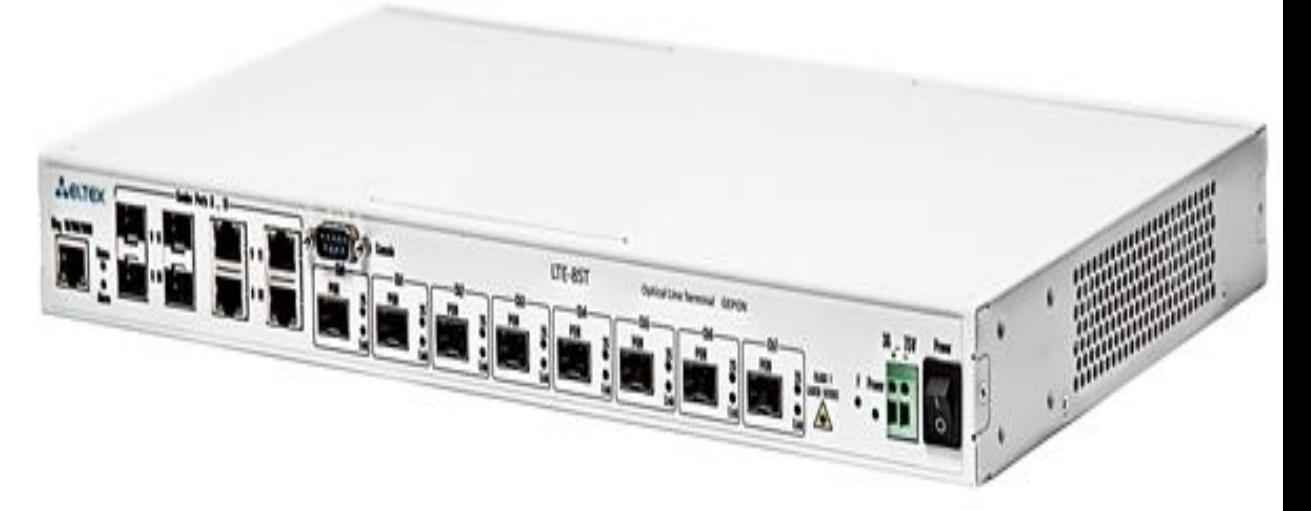

Рисунок 2.12 - Оптический линейный терминал OLT LTP-8X

Преимущества:

- высокая скорость передачи;
- невысокая стоимость;
- сокращение суммарной протяженности оптических линий;

- использование одного станционного терминала для 8х64 абонентских устройств;

- высокая масштабируемость;
- высокий коэффициент разветвления;
- предоставление полного комплекса услуг.

На рисунке 2.13 предлагается следующая схема подключения устройства LTP-8X.

Управление оптического станционного терминала приведены в таблице 2.5.

Общие параметры оптического станционного терминала приведены в таблице 2.4.

Основные технические параметры станционного терминала приведены в таблице 2.5.

| $1 \le 0$ of $1 \le \ldots$ and $2 \le 0$ in the set of $\alpha$ of $\alpha$ of $\alpha$ of $\alpha$ of $\alpha$ of $\alpha$ of $\alpha$ of $\alpha$ of $\alpha$ of $\alpha$ of $\alpha$ of $\alpha$ of $\alpha$ of $\alpha$ of $\alpha$ of $\alpha$ of $\alpha$ of $\alpha$ of $\alpha$ of $\alpha$ of $\alpha$ of $\alpha$ of |  |  |  |  |
|----------------------------------------------------------------------------------------------------|--|--|--|--|
| Значения                                                                                                    |  |  |  |  |
| $CLI$ – command line interfaces                                                                                                    |  |  |  |  |
| (интерфейс командной строки), serial                                                                                                    |  |  |  |  |
| CLI (SSH2, Telnet), SNMP                                                                                                    |  |  |  |  |
| SNMP,CLI                                                                                                    |  |  |  |  |
| по паролю, ір адресу                                                                                                    |  |  |  |  |
|                                                                                                    |  |  |  |  |

Т а б л и ц а 2.5- Управление оптического станционного терминала

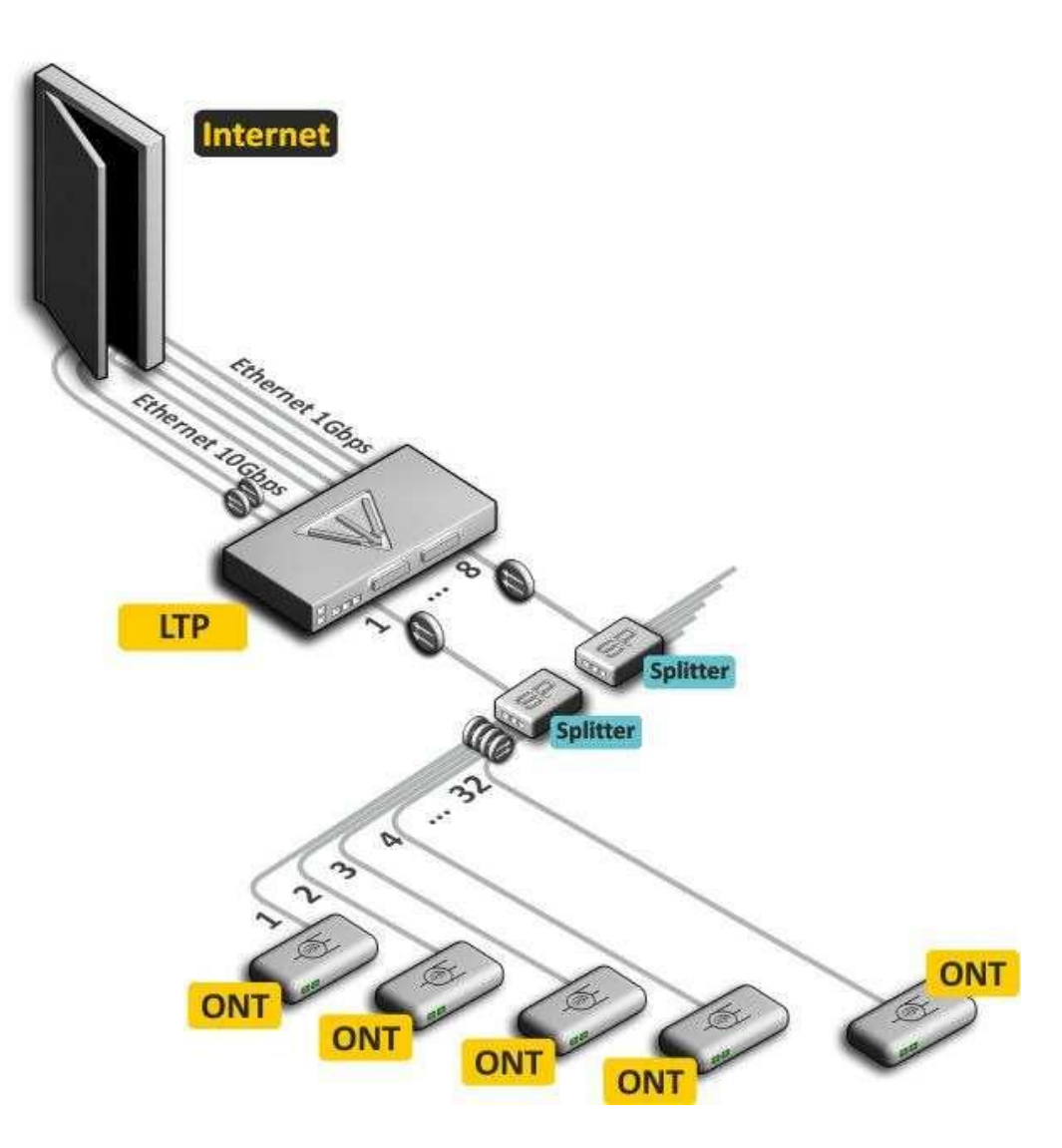

Рисунок 2.13 - Схема организации связи с использованием терминала LTP-8X.

| Параметры                   | Значения                               |  |  |  |
|-----------------------------|----------------------------------------|--|--|--|
| Напряжение питания          | Сеть переменного тока: 220В+-          |  |  |  |
|                             | $20\%$ , 50 Гц                         |  |  |  |
|                             | Сеть<br>постоянного<br>тока:           |  |  |  |
|                             | 48B+30-20%                             |  |  |  |
| Потребляемая мощность       | не более 20 Вт                         |  |  |  |
| Рабочий диапазон температур | от +5 до +40°С                         |  |  |  |
| Относительная влажность     | до 80%                                 |  |  |  |
| Габариты                    | блоком<br>установленным<br>$\mathbf c$ |  |  |  |
|                             | питания:                               |  |  |  |
|                             | 19"<br>430x44x258<br>MM,               |  |  |  |
|                             | конструктив, типоразмер 1U             |  |  |  |
| Macca                       | не более 2,5 кг                        |  |  |  |

Т а б л и ц а 2.4 - Общие параметры оптического станционного терминала

Благодаря встроенному маршрутизатору, устройства обеспечивают

возможность подключения оборудования локальной сети к сети широкополосного доступа. К любому устройству серии NTP-RG можно подключить до четырех компьютеров, доступ в интернет для которых возможен с помощью встроенных функций NAT/DHCP – сервера.

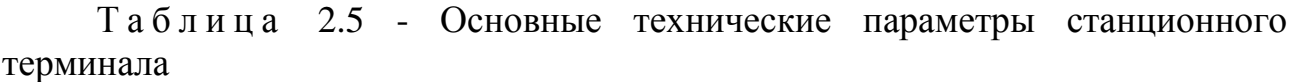

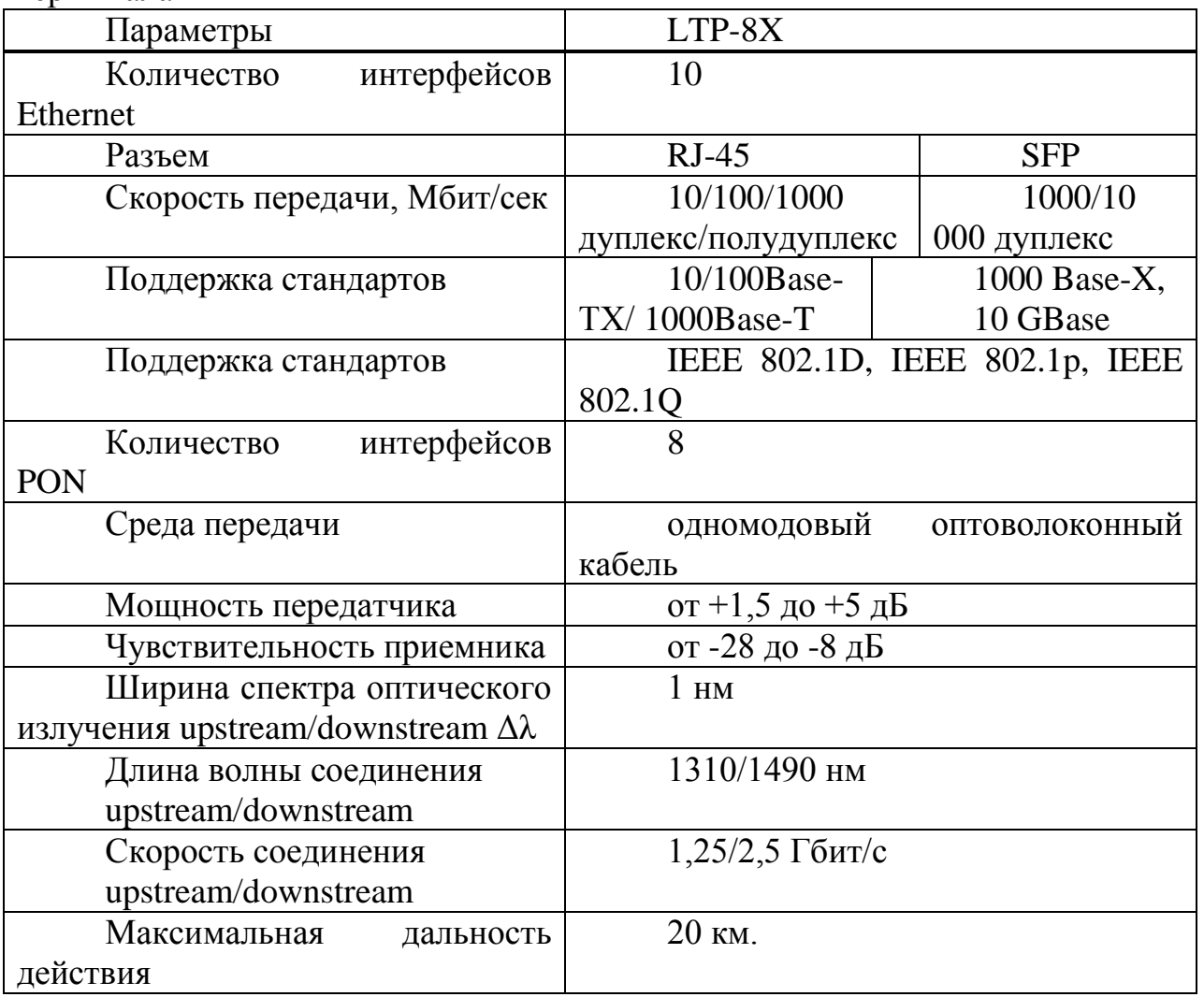

2.7.2 Устройства серии NTP B-FOCuS 0-4F2PW GPON ONT (Gigabit Ethernet Passive Optical Network) обеспечивают соединение по оптическому каналу с устройством GPON класса OLT (оптическое терминальное оборудование) и соединение до 10/100/1000 Мбит/с Gigabit с конечным пользователем LAN. Преимуществом технологии GPON является оптимальное использование полосы пропускания. Эта технология является следующим шагом для обеспечения новых высокоскоростных интернет-приложений дома и в офисе. Разработанные для развертывания сети внутри дома или здания, данные устройства ONТ обеспечивают надежное соединение с высокой пропускной способностью на дальние расстояния для пользователей, живущих и работающих в удаленных многоквартирных зданиях и бизнес-центрах[13].

Благодаря встроенному маршрутизатору, устройства обеспечивают возможность подключения оборудования локальной сети к сети широкополосного доступа. К любому устройству серии NTP-RG можно подключить до четырех компьютеров, доступ в интернет для которых возможен с помощью встроенных функций NAT/DHCP – сервера.

Характеристики устройства

Устройство имеет следующие интерфейсы:

- 2 порта RJ-11 для подключения аналоговых телефонных аппаратов;

- 1 порт PON SC/APC для подключения к сети оператора;

- Для моделеий NTP-RG: 4 порта Ethernet RJ-45 10/100/1000BASE-T LAN:

- Для моделей NTP-2: 2 порта Ethernet RJ-45 10/100/1000BASE-T LAN;

- WLAN 802.11b/g/n;

- Порт USB2.02 - для подключения внешних накопителеий, сетевого принтера.

Устройство поддерживает следующие функции:

- работа в режиме «моста» или «маршрутизатора»;

- поддержка PPPoE (PAP, CHAP и MSCHAP авторизация);

- поддержка статического адреса и DHCP (DHCP-клиент на стороне WAN, DHCP-сервер на стороне LAN);

- поддержка DNS proxy;
- поддержка DynDNS;
- поддержка IPSec;
- поддержка NAT;
- поддержка NTP;
- поддержка механизмов качества обслуживания QoS;
- поддержка IGMP-snooping;
- поддержка IGMP-proxy;
- поддержка функции Parental Control.

Поддерживаемы протоколы VoIP является SIP протокол.

Кодеки: G.729, annex A, G.711(A/μ), G.723.1(5,3 Kbps), G.726-24/32.

Передача факса: G.711, T.38.

Параметры интерфейсов Ethernet LAN приведены в таблице 2.6. Управление абонентского терминала приведены в таблице 2.8.

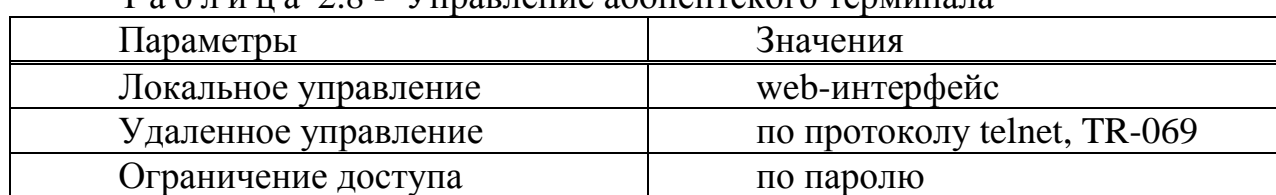

 $T$  а б  $\pi$  и н а  $2.8$  -  $V$ правление абонентского терминала

Общие параметры абонентского терминала приведены в таблице 2.9.

| $\frac{1}{2}$ a $\frac{1}{2}$ a $\frac{1}{2}$ $\frac{1}{2}$ $\frac{1}{2}$ $\frac{1}{2}$ $\frac{1}{2}$ $\frac{1}{2}$ $\frac{1}{2}$ $\frac{1}{2}$ $\frac{1}{2}$ $\frac{1}{2}$ $\frac{1}{2}$ $\frac{1}{2}$ $\frac{1}{2}$ $\frac{1}{2}$ $\frac{1}{2}$ $\frac{1}{2}$ $\frac{1}{2}$ $\frac{1}{2}$ $\frac{1}{2}$ $\frac{1}{2$ |                             |  |  |  |  |
|----------------------------------------------------------------------------------------------------|-----------------------------|--|--|--|--|
| Параметры                                                                                                    | Значения                    |  |  |  |  |
| Питание                                                                                                    | адаптер питания 12V DC /220 |  |  |  |  |
|                                                                                                    | AC                          |  |  |  |  |
| Потребляемая мощность                                                                                                    | не более 18 Вт              |  |  |  |  |
| Рабочий диапазон температур                                                                                                    | от +5 до +40°С              |  |  |  |  |
| Относительная влажность                                                                                                    | до 80%                      |  |  |  |  |
| Габариты                                                                                                    | 218x120x49 MM               |  |  |  |  |
| Macca                                                                                                    | $0.3 \text{ K}$             |  |  |  |  |

Т а б л и ц а 2.9 - Общие параметры абонентского терминала

Параметры интерфейса PON приведены в таблице 2.10.

| Параметры                                     | Значения                   |  |  |
|-----------------------------------------------|----------------------------|--|--|
| Количество интерфейсов PON                    |                            |  |  |
| Поддержка стандартов                          | IEEE 802.3, IEEE 802.3u,   |  |  |
|                                               | IEEE 802.3ab, IEEE 802.3x, |  |  |
|                                               | IEEE 802.1Q, IEEE 802.1p   |  |  |
| Среда передачи                                | Одномодовое<br>оптическое  |  |  |
|                                               | волокно                    |  |  |
| Оптический разъем                             | SC/APC (розетка)           |  |  |
| Мощность передатчика                          | $Or +0.5$ до +5 dBm        |  |  |
| Чувствительность приемника                    | От -28 до. -8 dBm          |  |  |
| Мощность передатчика                          | От -2 до +3 dBm            |  |  |
| Чувствительность приемника                    | От -23 до. -3 dBm          |  |  |
| Длина<br>волны<br>соединения                  | 1310/1490 нм               |  |  |
| upstream/downstream                           |                            |  |  |
| Ширина спектра оптического                    | 1 HM/1 HM                  |  |  |
| излучения upstream/downstream $\Delta\lambda$ |                            |  |  |
| Скорость<br>соединения                        | $1,25/2.5$ Gbps            |  |  |
| upstream/downstream                           |                            |  |  |
| Максимальная<br>дальность                     | 20км2, 10км3               |  |  |
| действия                                      |                            |  |  |

Т а б л и ц а 2.10 - Параметры интерфейса PON

На рисунке 2.16 показан выбранный нами в дипломном проекте абонентский терминал NTP B-FOCuS 0-4F2PW.

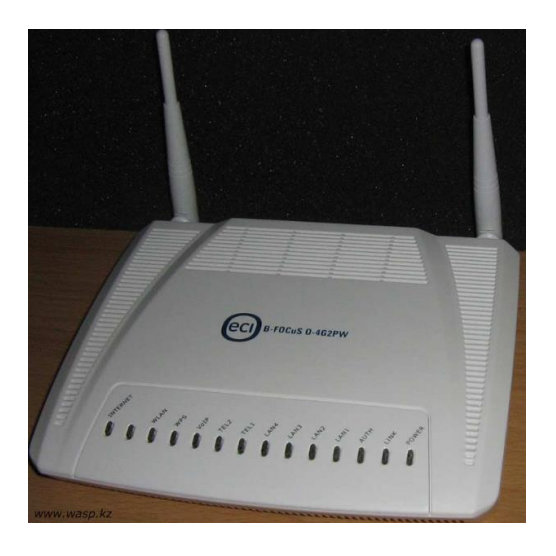

Рисунок 2.16 - Абонентский терминал NTP B-FOCuS 0-4F2PW

На рисунке 2.17 приведена схема применения ONT (Optical Network Terminal – оптический абонентский/сетевой терминал) оборудования NTP на примере NTP B-FOCuS 0-4F2PW.

2.4.3 В нашей дипломной работе в качестве сплиттера был выбран планарный сплиттер. Планарный сплиттер изготавливается по планарной технологии и обладает более стабильной и точной характеристикой на выходах, имеет меньшее затухание на порт и меньше подвержен механическим воздействиям[14].

С помощью планарной технологии (PLC, на полупроводниковой пластине формируется множество микроделителей 1:2, объединенных в сплиттер с нужным коэффициентом деления. Позволяет изготавливать компактный и надежный сплиттер с числом выходных волокон до 64. Планарный сплиттер способен работать в более широком диапазоне температур.

Выбранный нами планарный сплиттер работает на диапазоне волн 1310 и 1550 нм. Как правило данный планарный сплиттер имеет коэффициент сплиттирования 1:8, 1:16, 1:32 и 1:64.

Так как в нашем дипломном проекте был выбран планарный сплиттер его технические характеристики приведены в таблице 2.10.

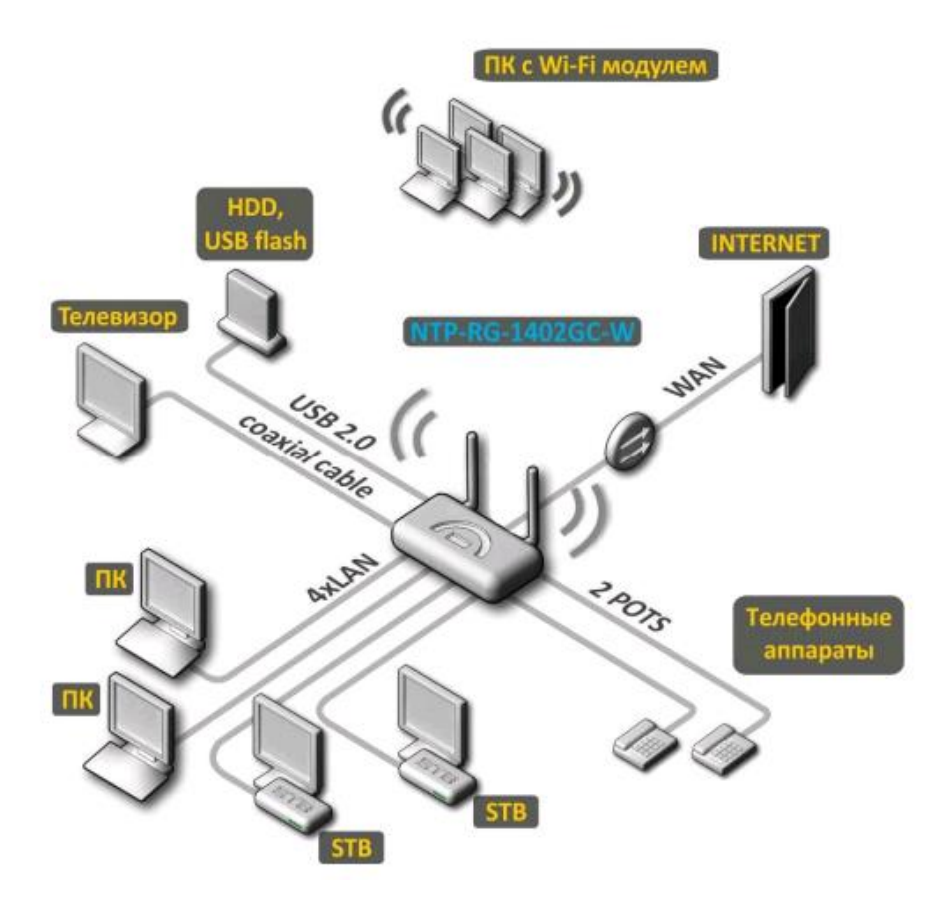

Рисунок 2.17 - Схема применения оборудования NTP на примере NTP B-FOCuS 0-4F2PW

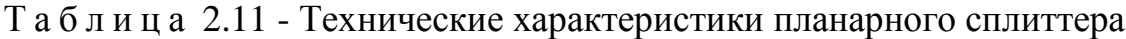

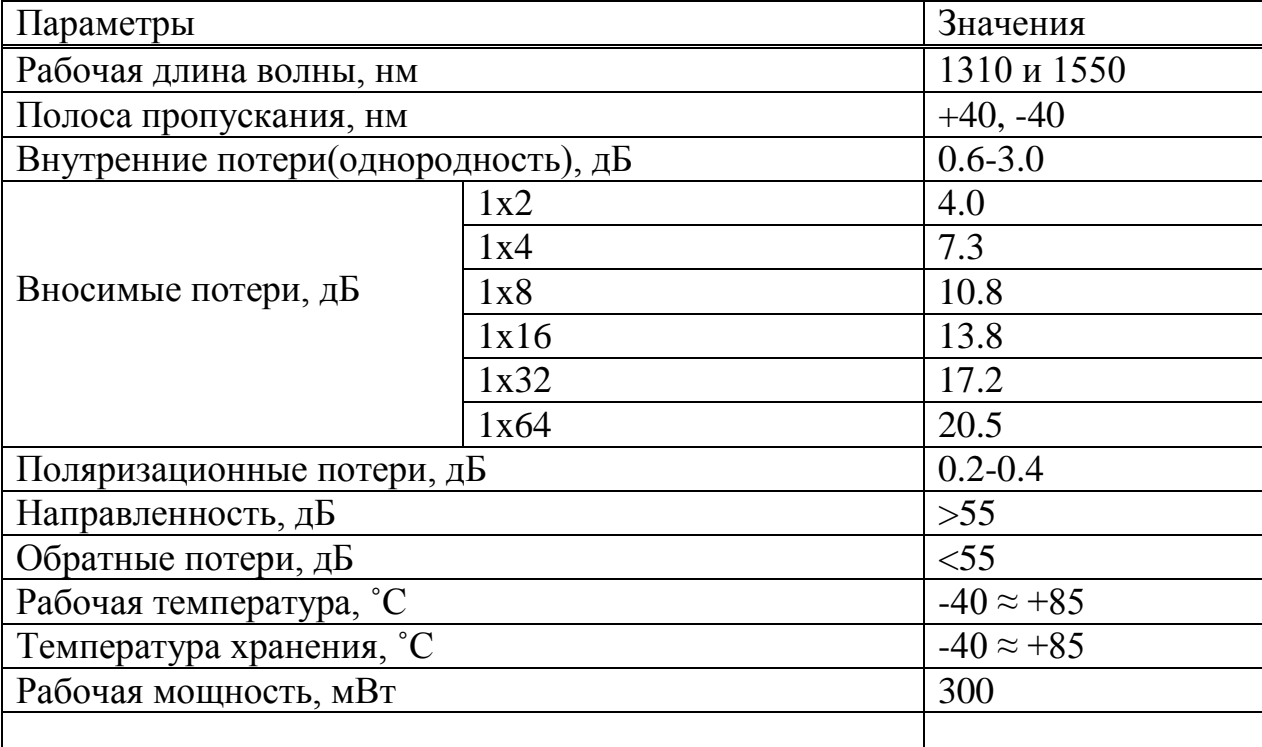

На рисунке 2.18 показан выбранный нами в дипломном проекте планарный сплиттер.

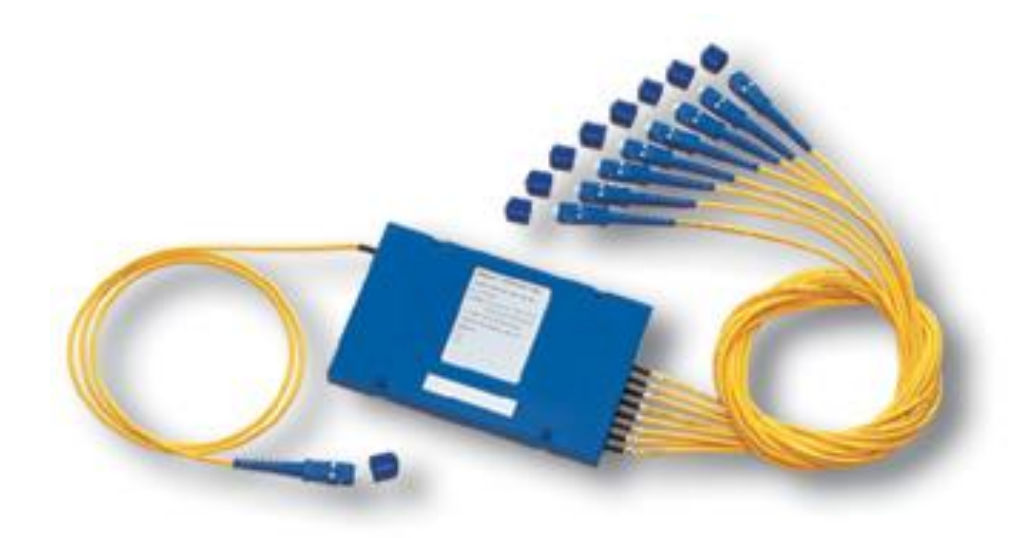

Рисунок 2.18 - Планарный сплиттер

2.4.4 В дипломном проекте был выбран SFP (англ. Small Form-factor Pluggable) — компактный приёмопередатчик (трансивер), предназначенный для организации двунаправленной передачи данных по оптическому кабелю. Используется для присоединения платы сетевого устройства (коммутатора, маршрутизатора или подобного устройства) к оптоволокну или неэкранированной витой паре, выступающих в роли сетевого кабеля, т.е. обеспечивают взаимодействие внутреннего интерфейса сетевого устройства с интерфейсом среды передачи[14].

Технические характеристики:

- Допускается «горячая» замена модуля, без выключения электропитания оборудования (hot-swap);

- Тип оптического волокна: многомодовое (MM) или одномодовое (SM);

- Напряжение питания: 3,3 В;

- Характеристики лазера: класс 1, удовлетворяет требованиям: EN 60825- 1, 21 CFR 1040.10 и 1040.11. Излучение лазера безопасно для глаз;

- Габаритные размеры: 14,60 x 56,60 x 13,35 мм;

- Для использования в 10 Гбит сетях появились новые форм-факторы модулей XFP, X2, XENPAK, SFP+ — стандартно используются разъёмы типа LC или SC.

На рисунке 2.19 показан выбранный нами в дипломном проекте SFPмодуль.

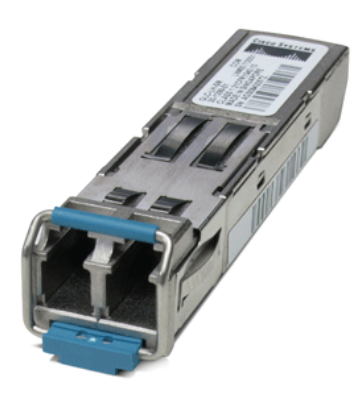

Рисунок 2.19 - SFP-модуль

2.4.5 Основное отличие коннекторов APC (Angled Physical Contact) состоит в том, что торец световода заполирован под углом, и это позволяет добиться существенного улучшения результатов. За счет этого угла практически весь отраженный (нежелательный) сигнал покидает пределы световода[14].

Технические характеристики:

- Отражательная способность: -65 дБ;
- Угол торца наконечника: 8 градусов;
- Вносимое затухание: 0,4 дБ.

На рисунке 2.20 показан выбранный нами в дипломном проекте коннектор SC/APC.

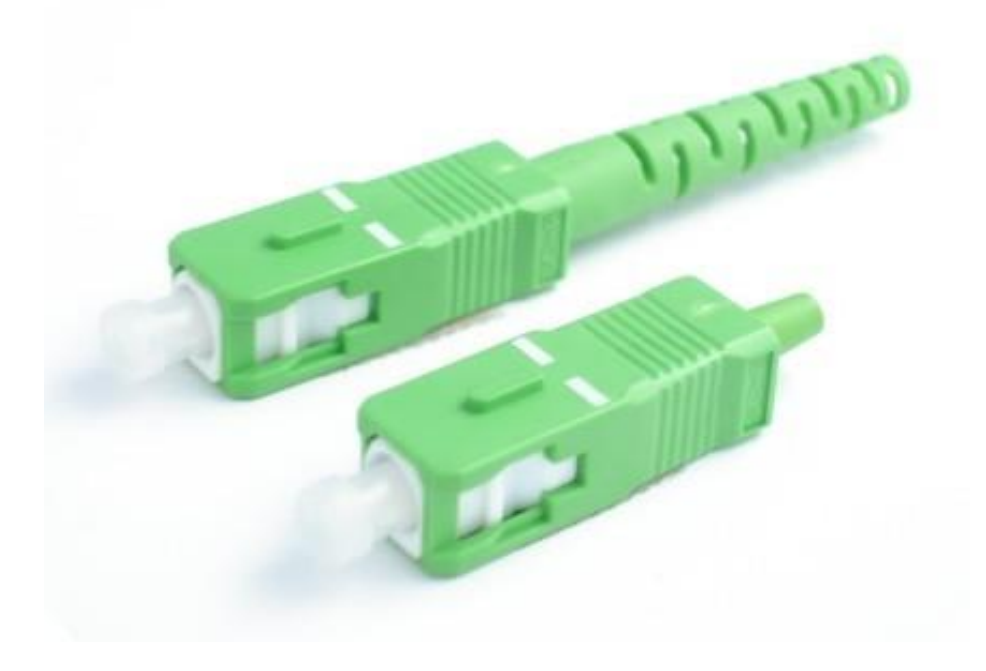

Рисунок 2.20 - Коннектор SC/APC

# **3 Расчет характеристик сети абонентского доступа**

# **3.1 Расчет оптического бюджета при построении GPON дерева**

3.1.1 Понятие «оптического бюджета».

«Оптическим бюджетом» принято считать максимальное значение затухания в оптическом волокне от OLT до максимально удаленного ONT.

Расчеты затухания оптического сигнала выполняются для оптической линии от точки подключения волокна на активном оборудовании (на передатчике) до самого удаленного абонента (на приемнике). В пассивной сети GPON источниками потерь являются:

- полное затухание в оптическом волокне – зависит от его длины и коэффициента затухания волокна на определенной длине волны;

- полные потери в сростках сварных соединений – зависят от потерь в каждом сростке и их общего количества;

- полные потери в «контактах» разъемных соединений – зависят от потерь в каждом соединителе и их общего количества;

- потери в разветвителях волокон – зависят от коэффициента разветвления сплиттера (количества его портов);

- штрафные потери – это потери на изгибы кабелей при прокладке.

Сумма всех потерь, возникающих на участке оптической сети, представляет собой энергетический бюджет затухания. При расчетах следует учитывать и эксплуатационный запас в виде дополнительных сростков и вставок при проведении ремонтных работ, а также запас на естественное старение волокна. В целом рекомендуется оставлять запас бюджета линии в 1- 1,5дБ после полностью выполненного подключения всего тракта от станционного порта OLT на АТС вплоть до абонентского ONT в квартире.

Бюджет потерь для PON базируется на рекомендациях ITU G.983.4 и равен для GPON В-класса 22дБ, для GPON С-класса 27дБ. Отличие сетей классов В и С заключается в мощности используемого лазера, в гораздо меньшей степени это связано с качеством используемых оптических компонентов. Этот бюджет потерь является очень жестким, особенно при использовании сплиттеров с большим количеством портов.

Сплиттер в GPON является источником основных потерь, т.к. входная мощность разделяется между несколькими выходными портами. Потери разветвителя зависят от количества выходов и для сплиттера 1:2 составляют примерно 3дБ, увеличиваясь по 3дБ на каждом удвоении количества выходных портов. Сплиттер 1:32 имеет потери не менее 15дБ без учета его соединений. Эти потери применяются к обоим направлениям сигналов.

В данном случае оптический бюджет = Tx (выходная мощность трансивера) – (-Rx) (чувствительность ресивера).

Для оборудования OLT LTP-8X и ONT NTP B-FOCuS 0-4F2PW расчет бюджета оптической линии будет следующим.

Для Downstream направления (OLT > ONU), выходная мощность OLT составляет +2dBm и чувствительность ONU – 28dBm. Зная эти значения мы можем вычислить оптический бюджет для Downstream потока: 2-(-28) = 30dBm

Для Upstream направления (ONU > OLT), выходная мощность ONU составляет 0,5dBm и чувствительность OLT – 30dBm. Зная эти значения мы можем вычислить оптический бюджет для Upstream потока: 0,5-(-30) = 30,5dBm.

Так как передача Upstream и Downstream потоков осуществляется в одном оптическом волокне, допустимый бюджет будет выше 30dBm

3.1.2. Затухание сигнала в оптической сети.

На затухание сигнала в оптической сети влияют следующие составляющие:

- потери в соединениях волокна;

- потери в оптическом волокне (на километр);

- потери в оптических коннекторах;

- потери при использовании различных типов сплиттеров.

В таблице 3.1 приведены значения потерь для каждого элемента GPON дерева (приведены усредненные значения):

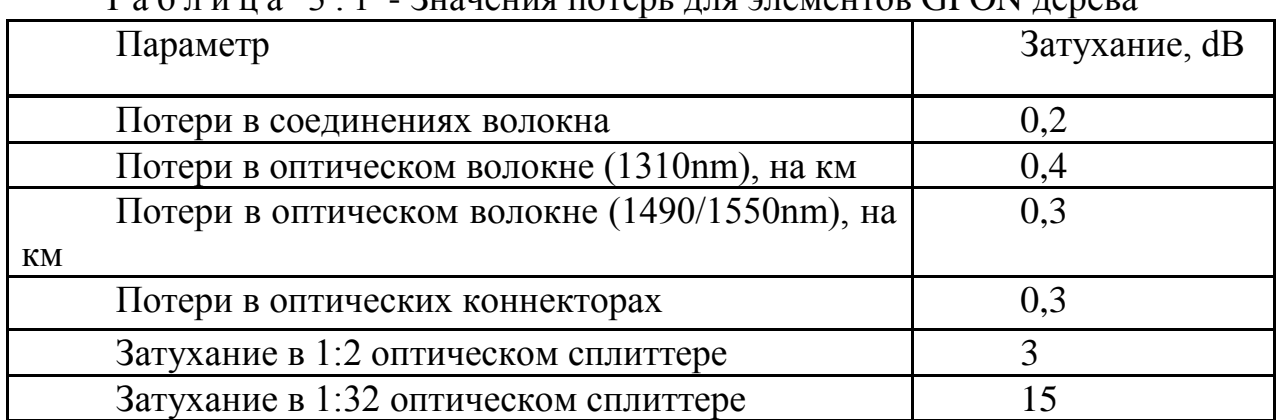

 $T_2$  б л и ц  $2$   $T_1$  - Значения потерь для элементор GPON дерева

3.1.3 Расчет оптического бюджета при построении GPON дерева.

Расчет оптического бюджета при построении GPON дерева можно произвести по следующей формуле:

$$
P = F + C + S1 + Sp \tag{3.1}
$$

где P = бюджет мощности (максимальные оптические потери в ODN);

 $F = 3a$ тухание ОВ в зависимости от протяженности (в километрах);

С = затухание сигнала в оптических коннекторах;

Sl = затухание сигнала в соединениях волокна;

Sp = затухание сигнала в сплиттерах.

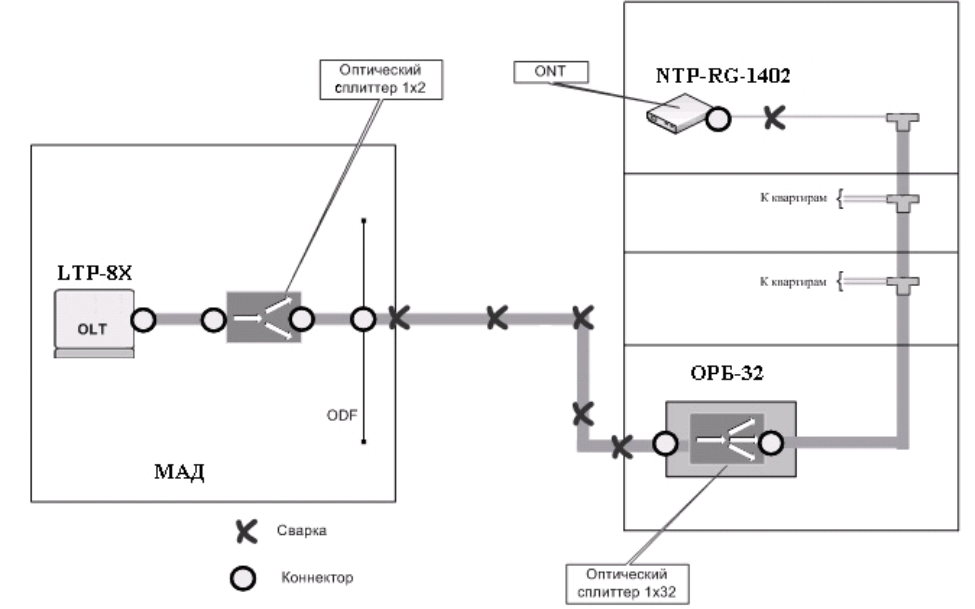

Рисунок 3.1 - Расчет затухания

Для схемы организации сети абонентского доступа приведенной на рисунке 3.1, расчет оптического бюджета линии будет следующим:

Исходные данные:

- количестве оптических коннекторов = 7;
- количестве соединений  $OB = 6$ ;
- количестве сплиттеров = 2 (1:2, 1:32).

 $P = F + 7 \cdot 0.3 + 6 \cdot 0.2 + (3 + 15) = 30$ dBm,

отсюда предельная длина линии определяется следующим образом:

L =  $(30 - 7 \cdot 0.3 - 6 \cdot 0.2 - 3 - 15)/0.3 = 29$  km.

### **3.2 Расчёт реальной нагрузки, создаваемой абонентами сети доступа GPON в час пик**

Расчёт реальной нагрузки, создаваемой абонентами сети доступа GEPON необходимо производить с учётом того, что пользователи подразделены на две категории и составляют для одного дерева (одного порта OLT) примерно:

- Группа I – абоненты Triple Play – 896 человек (25% от общего числа);

- Группа II – пользователи Internet – 2 689 человек (75% от общего числа).

Определим число IP-пакетов, генерируемых каждой группой в час наибольшей нагрузки, при условии, что мультисервисный узел доступа обслуживает –  $M_{\text{o6}m}$  = 3 585 абонентов.

Доля абонентов группы I от общего числа, использующих полный набор сервисов составляет  $\pi_1 \approx 25\% \approx 0.25$ .

Доля абонентов группы II от общего числа, использующих только сервисы передачи данных, составляет  $\pi \approx 75\% \approx 0.75$ .

Допустим, абоненты VoIP совершают в среднем  $f_{V \circ IP} = 5$  вызовов в час средней длительностью  $t_{V_0IP} = 2$  минуты.

Пользователи обеих групп, как правило, активно используют ftp и пиринговые сети. Допустим, что они потребляют до 100 Мбайт трафика в ЧНН. [11]

Время просмотра видео в час наибольшей нагрузки достигает 60 минут.

Для расчёта числа пакетов создаваемых пользователями VoIP, необходимо задаться типом используемого кодека. На сегодняшний день в сетях IP-телефонии реально используются кодеки, представленные в таблице 3.1.

Наилучшее качество речи обеспечивает кодек G.711, который поддерживается оборудованием MERA MVTS Pro, выбранным для проекта. Длительность дейтаграммы  $T_{PDU} = 20$  мс, согласно рекомендации RFC 1889.

При этом в секунду передаётся пакетов  $n_{V_oIP}$ :

$$
n_{\text{VoIP}} = 1/\text{T}_{\text{PDU}}\tag{3.2}
$$

 $n_{V_oIP} = 1/0.02 = 50$  (пакет/с)

Размер пакетизированных данных для VoIP:

$$
h = v \cdot T_{PDU} \tag{3.3}
$$

где v – скорость кодирования (байт/с);

h – размер пакетизированных данных;

TPDU – длительность одной речевой выборки (длительность пакета).

Для определения размера пакета необходимо учесть заголовки: - IP – 20 байт;

- UDP – 8 байт; - RTP – 12 байт.

Суммарный размер пакета = 160 + 20 + 8 +12 = 200 (байт)

При использовании кодека G.711 скорость кодирования:

 $v = 64000/8 = 8000$  (байт/с)

h = 8000 $\cdot$  0,020 = 160 (байт)

Для определения числа пакетов, генерируемых абонентами IP-телефонии, необходимо учесть их долю в общей структуре пользователей, количество вызовов в час наибольшей нагрузки, среднюю длительность разговора:

$$
N_{\text{VoIP}} = n_{\text{VoIP}} \cdot t_{\text{VoIP}} \cdot f_{\text{VoIP}} \cdot \pi_1 \cdot M_{\text{ofi}} \tag{3.4}
$$

где  $N_{V_oIP}$  – число пакетов, генерируемое пользователями VoIP в час наибольшей нагрузки;

 $n_{V_oIP}$  – число пакетов, генерируемых в секунду одним абонентом при использовании кодека G.711;

 $t_{VoIP}$  – средняя длительность разговора в секундах для абонентов VoIP;

 $f_{\text{VoIP}}$  – число вызовов в час наибольшей нагрузки для абонентов VoIP;

> $\pi_1$  – доля пользователей группы I в общей структуре абонентов; Mобщ – общее число пользователей.

| Кодек    | Скорост<br>Ы<br>передач<br>и,<br>кбит/с | $\cdots$ $\cdots$ $\cdots$<br>Длительн<br>ОСТЬ<br>датаграм<br>мы,<br><b>MC</b> | Задержка<br>пакетизац<br>ии,<br><b>MC</b> | $1.44$ $\mu$<br>Полоса<br>пропускания<br>для двунаправ-<br>ленного<br>соединения,<br>кГц | Задержка<br>B<br>джиттер-буфере | Teope-<br>тическая<br>максималь<br>ная оценка<br><b>MOS</b> |
|----------|-----------------------------------------|--------------------------------------------------------------------------------|-------------------------------------------|------------------------------------------------------------------------------------------|---------------------------------|-------------------------------------------------------------|
| G.711u   | 64                                      | 20                                                                             | $\mathbf{1}$                              | 174,4                                                                                    | 2 датаграммы,                   | 4,4                                                         |
|          |                                         |                                                                                |                                           |                                                                                          | 40 MC                           |                                                             |
| G.711a   | 64                                      | 20                                                                             | $\mathbf{1}$                              | 174,4                                                                                    | 2 датаграммы,                   | 4,4                                                         |
|          |                                         |                                                                                |                                           |                                                                                          | 40 MC                           |                                                             |
| G.726-32 | 32                                      | 20                                                                             | $\mathbf{1}$                              | 110.4                                                                                    | 2 датаграммы,                   | 4,22                                                        |
|          |                                         |                                                                                |                                           |                                                                                          | 40 мс                           |                                                             |
| Кодек    | Скорост<br>Ы<br>передач<br>и,<br>кбит/с | Длительн<br>ОСТЬ<br>датаграм<br>мы,<br><b>MC</b>                               | Задержка<br>пакетизац<br>ии,<br><b>MC</b> | Полоса<br>пропускания<br>для двунаправ-<br>ленного<br>соединения,<br>кГц                 | Задержка<br>B<br>джиттер-буфере | Teope-<br>тическая<br>максималь<br>ная оценка<br><b>MOS</b> |
|          |                                         |                                                                                |                                           |                                                                                          |                                 |                                                             |
| G.729    | 8                                       | 20                                                                             | 25                                        | 62,4                                                                                     | 2 датаграммы,                   | 4,07                                                        |
|          |                                         |                                                                                |                                           |                                                                                          | 40 мс                           |                                                             |
| G.723m   | 6,3                                     | 30                                                                             | 67,5                                      | 43,73                                                                                    | 2 датаграммы,                   | 3,87                                                        |
|          |                                         |                                                                                |                                           |                                                                                          | 60 мс                           |                                                             |
| G.723a   | 5,3                                     | 30                                                                             | 67,5                                      | 41,6                                                                                     | 2 датаграммы,<br>60 мс          | 3,69                                                        |

Т а б л и ц а 3.2 - Параметры аудиокодеков

Для расчёта числа пакетов, генерируемых I и II группой пользователей при использовании сервисов передачи данных, необходимо задаться размером пакетов. [11]

При построении сети доступа GEPON на участках сети на уровне звена данных используется разновидность технологии Ethernet, поэтому использовать пакеты, превышающие максимальную длину поля данных Ethernet, не имеет смысла. Очень длинный пакет рано или поздно будет фрагментирован, что приведёт, во-первых, к излишней нагрузке на коммутаторы, и, во-вторых, к возможным перезапросом в случае потерь. Кроме того, использование пакетов большого размера затрудняет обеспечение качества обслуживания и на магистральной сети, и в сети доступа. [11]

Поэтому для расчёта выберем одинаковые размеры пакетов и при передаче данных, и при передаче голосового трафика – полезная нагрузка  $h =$ 160 байт.

При передаче данных вместо протоколов RTP и UDP используется TCP, вносящий точно такую же избыточность – 20 байт и IP – 20 байт.

В итоге получим суммарный размер пакета для передачи данных –  $h_{\text{NInt}} = 160 + 20 + 20 = 200$  (байт). Заметим, что  $h_{\text{NOP}} = h_{\text{NInt}}$ .

Для расчёта числа пакетов при передаче данных в час наибольшей нагрузки необходимо задаться объёмом переданных данных.

Предположим, что пользователи Internet I и II группы относятся к «активным» пользователям интернета, т.е., используют не только http, но и ftp, а также прибегают к услугам пиринговых сетей. Объём переданных и принятых данных при таком использовании интернета составляет до  $V = 100$  Мбайт = 800 Мбит.

Число пакетов, переданных пользователями Internet для I и II группы соответственно в ЧНН, будет равно:

$$
N_{Int I} = \pi_1 \cdot M_{o6u} \cdot V/h \tag{3.5}
$$

$$
N_{Int II} = \pi_2 \cdot M_{o6u} \cdot V/h \tag{3.6}
$$

где  $N_{\text{Int }I}$ ,  $N_{\text{Int }II}$  – количество пакетов, генерируемых в час наибольшей нагрузки абонентами I и II группы соответственно при использовании сервисов передачи данных;

 $\pi_1$ ,  $\pi_2$  – доля пользователей группы I и II соответственно, в общей структуре абонентов одного порта GEPON;

h – размер поля данных пакета (без заголовков);

Мобщ – общее число пользователей.

Для расчёта числа пакетов, генерируемых пользователями видео-услуг, и для IPTV, и для VoD, ВОЛС пользуемся соображениями относительно размера пакета, приведёнными для VoIP и для Internet. Размер пакета не должен превосходить 200 байт (вместе с накладными расходами).

При организации сервиса IPTV – вещания каналов SDTV/MPEG-2 в сеть,

для каждого пользователя в сети доступа не требуется выделения индивидуальной полосы пропускания. До мультисервисного узла (OLT) доходит определённое количество каналов, которые распределяются между заказчиками услуги в режиме мультивещания (multicast).

При организации сервиса IPTV – видео по заказу (VoD) для каждого пользователя в сети доступа требуется выделение индивидуальной полосы пропускания – режим вещания unicast.

Допустим, что в мультисервисной сети предоставляется возможность просмотра K tv = 40 каналов вещания.

Для обеспечения удовлетворительного качества скорость кодирования должна быть порядка 4 Мбит/с. Время просмотра видео в ЧНН составляет  $t_{TV}$  = 60 минут. [11]

Итак, при скорости передачи  $v = 4096000$  бит/с и размере полезной нагрузки пакета  $h = 160$  байт = 1280 бит число пакетов, возникающих при трансляции одного канала, равно:

$$
n_{\rm TV} = v/h \tag{3.7}
$$

 $n_{\text{TV}} = 4096000/1280 = 3200 \text{ (max/c)}$ 

Количество пакетов, генерируемых 40 каналами в ЧНН, составит:

$$
N_{SDTV} = K_t v \cdot n_{TV} \cdot t_{TV} \cdot 60 \tag{3.8}
$$

где N<sub>IPTV</sub> – число пакетов, генерируемое пользователями IPTV в час наибольшей нагрузки при использовании видео-сервисов;

 $n_{\text{TV}}$  – число пакетов, генерируемых в секунду одним абонентом при использовании просмотре видео, сжатого по стандарту MPEG2;

 Ktv – число каналов вещания, организуемых в мультисервисной сети;

 $t_{\text{TV}}$  – среднее время просмотра каналов в ЧНН, (мин).

Количество пакетов, генерируемых пользователями VoD в ЧНН, составит:

$$
N_{\text{VoD}} = \pi_1 \cdot M_{\text{o6m}} \cdot n_{\text{TV}} \cdot t_{\text{TV}} \cdot 60 \tag{3.9}
$$

Суммарное число пакетов, генерируемых I и II группой пользователей в сеть в час наибольшей нагрузки, будет равно:

$$
N_{\Sigma} = N_{\text{VoIP}} + N_{\text{Int I}} + N_{\text{Int II}} + N_{\text{SDTV}} + N_{\text{VoD}} \tag{3.10}
$$

Подставив формулы (3.3), (3.4), (3.5), (3.6) в формулу (3.7) – получим:

 $N_{\Sigma} = n_{\text{VoIP}} \cdot t_{\text{VoIP}} \cdot f_{\text{VoIP}} \cdot \pi_1 \cdot M_{\text{o6}m} + \pi_1 \cdot M_{\text{o6}m} \cdot V/h + \pi_2 \cdot M_{\text{o6}m} \cdot V/h + K_{\text{UV}} \cdot n_{\text{TV}}$ 

 $t_{TV}$  · 60 +  $\pi_1$  ·  $M_{\text{o}6\mu\mu}$  ·  $n_{TV}$  ·  $t_{TV}$  · 60 =  $n_{V\text{oIP}}$  ·  $t_{V\text{oIP}}$  ·  $f_{V\text{oIP}}$  ·  $\pi_1$  ·  $M_{\text{o}6\mu\mu}$  ·  $V/h$  ·  $(\pi_1 + \pi_2)$  + +K\_tv ·  $n_{TV}$  ·  $t_{TV}$  · 60 +  $\pi_1$  ·  $M_{\text{offIII}}$  ·  $n_{TV}$  ·  $t_{TV}$  · 60

С учётом того, что  $\pi_1 + \pi_2 = 1$ , получим:

$$
N_{\Sigma} = n_V \cdot t_V \cdot f_V \cdot \pi_1 \cdot M_{\sigma \delta u} + M_{\sigma \delta u} \cdot V/h + Ktv \cdot n_{TV} \cdot t_{TV} \cdot 60 + \pi_1 \cdot M_{\sigma \delta u} \cdot n_{TV} \cdot t_{TV} \cdot 60 \quad (3.11)
$$

Подставив данные в формулу (3.31), получим:

 $\approx 0,268875 \cdot 10^8 + 22,4063 \cdot 10^8 + 4,608 \cdot 10^8 + 103,248 \cdot 10^8 \approx 130,531 \cdot 10^8$ 8  $40.3200 \cdot 60.60 + 0.25 \cdot 3585 \cdot 3200 \cdot 60 \cdot 60$ 160  $N_{\Sigma} = 50 \cdot 120 \cdot 5 \cdot 0,25 \cdot 3585 + \frac{3585 \cdot 10^8}{160} + 40 \cdot 3200 \cdot 60 \cdot 60 + 0,25 \cdot 3585 \cdot 3200 \cdot 60 \cdot 60 \approx$ Среднее число пакетов в секунду в ЧНН равно:

$$
N_{\Sigma_{\text{c}} \text{c}} = N_{\Sigma} / 3600 \tag{3.12}
$$

В итоге подставив данные в формулу (3.31), получим:

$$
N_{\Sigma_{\text{c}}\text{c}} = \frac{130,531 \cdot 10^8}{36 \cdot 10^2} \approx 3,626 \cdot 10^6 \approx 3625865 \text{ (naker/c)}
$$

С учётом того, что суммарный размер пакета для всех видов услуг является одинаковым и равен 200 байт (1600 бит), получим:

 $N_{\Sigma \text{ cer}} = 3625865 * 1600 = 580138600$  (бит/с) или 580138 (кбит/с) или 599 (Мбит/с).

Из расчётов видно, что реальная нагрузка, создаваемая абонентами одного дерева сети доступа GEPON (одного порта OLT) в час пик составляет примерно 599 Мбит/с, то есть примерно 59%.

### **4 Безопасность жизнедеятельности**

Основной целью проекта является развитие номенклатуры предоставляемых услуг, увеличение доходов Общества, проектом предполагается строительство современной высокоскоростных оптических линий связи на основе технологии GPON, с целью обеспечения существующего роста трафика и для предоставления услуг Triple Play Удовлетворение имеющего спроса на установку абонентского терминала.

Основными видами деятельности структурного подразделения являются:

предоставление местных телефонных разговоров;

предоставление междугородных и международных разговоров;

передача данных;

телеграфная связь;

продажа смарт-карт;

интеллектуальные сети.

Южно Казахстанский ОДТ – филиал АО «Казахтелеком» предлагает реализовать проект «Строительство сети телекоммуникаций г.Кызылорде» представляющий собой установку оборудования GPON.

# **4.1 Анализ условий труда сотрудников**

При эксплуатации электрооборудования существует опасность поражения электрическим током Электропитания оборудования сети осуществляется от опорного источника постоянного тока U-48В с заземленным положительным полюсом, допустимыми колебаниями в пределах 52-66В и перерывами не более 5мс. В связи с этим все вилки и розетки имеют контакты зануления, а все кабели спрятаны в кабель-каналы. Оборудование является практически бесшумным.

Так как процесс работы в течение рабочего дня ведется с применением компьютеров, то можно предположить, что будет производится определенная нагрузка на зрительные органы рабочего персонала. Это означает, что помещение, согласно СНиП РК 2.04-05-2002, вводимого с 01.06.2004 года, должно обладать определённым уровнем освещённости, чтобы минимизировать нагрузку на глаза. Также, согласно ГОСТ 30494-96 от 01.04.1999, необходимо поддерживать основные параметры микроклимата на должном уровне для создания комфортных условий трудящихся.

Естественное освещение помещения осуществляется боковым светом – через световые проемы в наружных стенах. При недостаточности или отсутствии естественного света в помещении применяют искусственное освещение. По разряду зрительной работы помещение относится к IV разряду

нормируемая освещенность «*Е*» для данного вида работ, согласно СНиП РК 2.04-05-2002, равна 300 лк. Условия искусственного освещения оказывают большое влияние на зрительную работоспособность, моральное и физическое состояние людей, производительность труда, на его качество и производственный травматизм. Светильники общего освещения расположены над рабочими поверхностями в равномерно-прямоугольном порядке.

В комнате находится два окна размером  $1.5M \times 2M$  ( $\text{J} \times \text{B}$ ), оборудованное регулируемыми жалюзи. Искусственное освещение – люминесцентные лампы ЛБ40-4 (8 штук).

Схема расположения оборудования и рабочих мест представлена на рисунке 4.1. Расстояние между столами не менее 1,2 м. А минимальные размеры рабочего места оператора составляют: площадь - 5 м<sup>2</sup>. В зале находятся 4 рабочих места для инженеро-операторов.

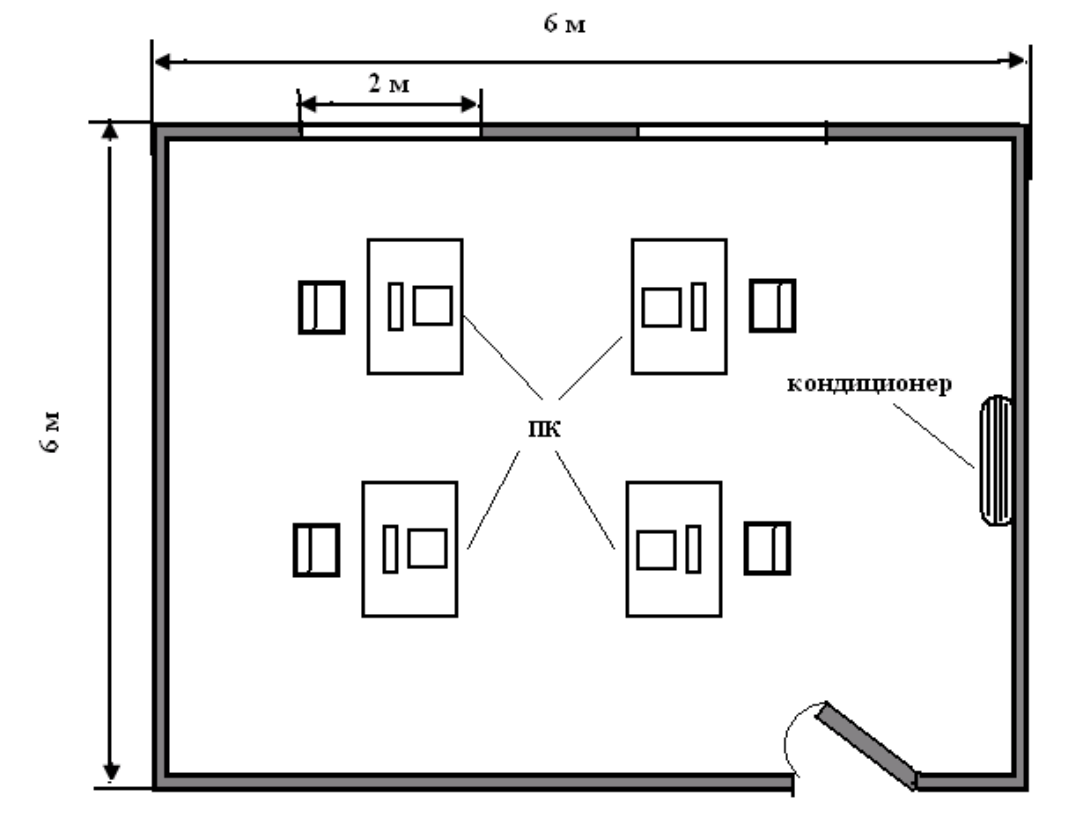

Рисунок 4.1 – Схема расположения оборудования и рабочих мест

Категория работы на объекте относится к категории 1а (легкая физическая работа), при этом энергозатраты организма менее 138 ккал/ч, работы делаются сидя и не требуют напряжения. При этом в зависимости от энергозатрат организама согласно СНиП РК 4.02.05-2001 предусматривает температуру воздуха в холодный период (22–24 С), в теплый период  $(23 - 25 \text{ C})$  и также скорость движения воздуха не более 0,1 м/с.

Комфортные условия в помещении в большой степени зависят от правильного распределения воздушного потока. Если выходящий из кондиционера поток холодного воздуха направлен вниз и попадает на человека,

это неблагоприятно сказывается на его здоровье. Кондиционер Panasonic CS/CU-PC12GKD имеет специальную конструкцию воздухораздающего устройства. На выходе воздуха из внутреннего блока кондиционера установлены падающие шторки, конструкция которых позволяет направить поток воздуха горизонтально, что способствует равномерному распространению охлаждённого воздуха по всему помещению.

В качестве мер обеспечение электрической безопасности при эксплуатации оборудования, в случае прикосновения к металлической нетоковедущей части оборудования, оказавшейся под напряжением вследствие пробоя изоляции, необходимо заземлить оборудование станции.

В качестве естественного заземлителя будет использована металлическая технологическая конструкция, частично погруженная в землю. Заземлитель предполагается выполнить из вертикальных стержневых электродов, верхние концы которых соединяются между собой с помощью горизонтального электрода, стальной полосы, уложенной в землю.

### **4.2 Расчет системы кондиционирования**

Проведём расчет системы кондиционирования согласно методическим указаниям.

Количество избыточного тепла определяется по формуле:

$$
Q_{u36} = Q_{o6} + Q_{ocB} + Q_{\pi} + Q_{p} - Q_{yx} B_{T},
$$
\n(4.1)

где Q<sub>06</sub> – тепло, выделяемое производственным оборудованием;

Qосв – тепло, выделяемое осветительными установками;

Q<sup>л</sup> – тепло, выделяемое людьми;

Q<sup>р</sup> – тепло, вносимое солнечной радиацией;

Qух – тепло, уходящее из помещения.

Тепло, выделяемое производственным оборудованием, определяется по формуле:

$$
Q_{o6} = P_{o6} \cdot \eta \text{ Br},\tag{4.2}
$$

где P<sub>06</sub>=1600 Вт – мощность, потребляемая оборудованием в операторской (4 персональных компьютера);

– коэффициент перехода тепла в помещение.

Так как реальное потребление обычно не достигает максимального, то примем;  $\eta = 0.90$ , тогда:

 $Q_{06} = 1600 \cdot 0.90 = 1440$  Br.

Тепло, выделяемое осветительными установками, определяется по формуле:

$$
Q_{\text{ocB}} = N \cdot a,\tag{4.3}
$$

где N – мощность установленных осветительных приборов, если ламп всего 8, каждая мощностью 40 Вт, то:

 $N = 8.40$  Br = 320 Br.

где а – коэффициент, учитывающий тип арматуры; для люминесцентных ламп, закрытых матовым стеклом,  $a = 0.6$ .

Получаем:

 $Q_{\text{oca}} = 320 \cdot 0.6 = 192 \text{ Br}.$ 

Тепло, выделяемое людьми, определяется по формуле:

$$
Q_{\pi} = q \cdot n \, B \tau,\tag{4.4}
$$

где q – количество явного тепла, выделяемого одним человеком  $(q = 122 \text{ B})$ ;

n – количество людей; n = 4 оператора. Значит:  $Q_{\text{n}} = 122 \cdot 4 = 488 \text{ Br.}$ 

Тепло, вносимое солнечной радиацией, определяется по формуле

$$
Q_p = m \cdot F \cdot q_{ocr} B_T. \tag{4.5}
$$

где  $m = 2 -$ число окон;

 $F = 3$  м<sup>2</sup> (1,5 х 2) – площадь одного окна;

 $q_{ocr}$  = 125  $Br/m^2$  – количество тепла, вносимого за один час через остекленную поверхность площадью 1 м<sup>2</sup>.

Для зимнего периода  $Q_p = 0$ .

Для летнего  $Q_p = 2 \cdot 3 \cdot 125 = 750$  Вт.

Тепло, уходящее из помещения, определяется по формуле:

 $Q_{vx} = \lambda \cdot S \cdot (t_{BH} - t_{H}) / \delta \text{ Br.}$  (4.6)

где  $\lambda$  = 1 Вт/м·C<sup>0</sup> – теплопроводность стен;  $S = 3(6+6) = 36$  м<sup>2</sup> – площадь поверхности, через которую уходит тепло;  $t_{\text{\tiny BH}}$  – температура внутри помещения: летом 24  $\text{C}^{0}$ , зимой 21  $\text{C}^{0}$ ;  $t_{\text{H}}$  – температура наружного воздуха: летом 28 С<sup>0</sup>, зимой – 10 С<sup>0</sup>;  $\delta$  = 0.4 м – толщина стен.

Используя формулу определим для летнего и зимнего периодов. Для летнего периода:  $Q_{yx} = 0$ . Для зимнего периода:  $Q_{vx} = 1.36(21 - 10)/0,4 = 990$  Вт. Подставим полученные значения в:

$$
Q_{\mu_3 6} = Q_{\mu_6} + Q_{\mu_6} + Q_{\mu_7} + Q_{\mu_8} = 1440 + 320 + 488 + 750 = 2998
$$
 Br.

Для зимнего периода:

$$
Q_{\scriptscriptstyle H36} = Q_{\scriptscriptstyle 06} + Q_{\scriptscriptstyle 0CB} + Q_{\scriptscriptstyle \rm II} - Q_{\scriptscriptstyle {\rm YX}} + Q_{\scriptscriptstyle {\rm P}}\!\! = 1440 +\!320 + 488 - 990\!+\!0\!=\!\!1258\;\mathrm{Br}.
$$

Т.к. *Qизб* летом > *Qизб* зимой, то по значению *Qизб* летом вычислим теплонапряженность воздуха по формуле:

3 .  $\frac{Q_{u36.} + 600}{V_{\text{power}}} = \frac{2,996 + 600}{6 \cdot 6 \cdot 3,5} = 20,46 \,\text{KK}$  $\frac{860}{2} = \frac{2,998 \cdot 860}{25.85} = 20,46 \, \text{K} \cdot \text{K}$ *V Q Q помещ изб*  $\mu_{\rm H} = \frac{\mathcal{L}_{u36}}{V} = \frac{2,770}{6.635} =$  $\cdot 6 \cdot$  $=\frac{2,998}{1}$ .  $=$ При  $Q_{\mu}$ .> 20 ккал/м<sup>3</sup>  $\Delta t = 8^{\circ} C$ 

Определение расхода приточного воздуха, необходимого для поступление в помещение. Вычисляется по формуле:

$$
L = \frac{Q_{u36} \cdot 860}{C \cdot \Delta t \cdot \gamma} \tag{4.7}
$$

В летний период:

$$
L = \frac{Q_{u36} \cdot 860}{C \cdot \Delta t \cdot \gamma} = \frac{2,998 \cdot 860}{0,24 \cdot 8 \cdot 1,206} = 1113 \cdot u^3 / u
$$

В зимний период

$$
L = \frac{Q_{u36.} \cdot 860}{C \cdot \Delta t \cdot \gamma} = \frac{1,258 \cdot 860}{0,24 \cdot 8 \cdot 1,206} = 467 \cdot \frac{\text{m}^3}{4}
$$

Здесь  $C$ =0,24 ккал/кг<sup>о</sup> $C$  - теплоемкость воздуха,  $\gamma$ =1,206 кг/м<sup>3</sup> - удельная масса приточного воздуха.

Тогда кратность воздухообмена:

$$
n = \frac{L}{V}, \text{ }pa3\text{ }, \tag{4.8}
$$

где V – объем помещения в м<sup>3</sup>, определяемый перемножением длины помещения, его ширины и высоты:

 $V = 6.6 \cdot 3.5 = 126 \; M^{3}$ .

В таком случае кратность воздухообмена равна:

 $-$ летом  $n = 1113/126 = 8.83$  раз.

 $-$ зимой n = 467/126 =3,71 раза.

Наиболее оптимальным для операторской является настенный кондиционер сплит-системы Panasonic CS/CU-PC12GKD [6] Производительность по холоду данного кондиционера превышает количество избыточного тепла, вырабатываемого в помещении операторской летом и зимой.

Количество кондиционеров в расчете на вентиляцию рассчитывается по формуле:

$$
N = L_{\text{HopM}} / L_q \text{ III}, \qquad (4.9)
$$

 $n = 3600/2998 = 1,2 \approx 1.$ 

где L<sup>q</sup> – производительность кондиционера.

Таким образом, в результате расчета для обеспечения необходимых микроклиматических условий, отвечающих требованиям СНиП РК 4.02-05- 2001 «Отопление, вентиляция и кондиционирование» [7], был выбран Panasonic CS/CU-PC12GKD. Он будет поддерживать необходимую температуру, влажность и скорость движения воздуха.

### **4.3 Расчет заземление стативов**

В качестве мер обеспечение электрической безопасности при эксплуатации оборудования, в случае прикосновения к металлической нетоковедущей части оборудования, оказавшейся под напряжением вследствие пробоя изоляции, необходимо заземлить оборудование станции.

В качестве естественного заземлителя будет использована металлическая технологическая конструкция, частично погруженная в землю, ее расчетное сопротивление растекания (с учетом сезонных изменений)  $R_E = 15$  Ом. Заземлитель предполагается выполнить из вертикальных стержневых электродов длиной *1<sup>р</sup> = 5* м, диаметром *d =* 12 мм, верхние концы которых соединяются между собой с помощью горизонтального электрода длиной 75 м, стальной полосы сечением 4х4мм, уложенной в землю глубиной *t* = 0,8м.

Удельное сопротивление  $\rho_z = 140$  Ом х м.

Требуемое сопротивление растекание заземлителя для кросса не должно превышать  $R_3 \leq 4$ Ом.

$$
R_s \frac{125}{I_s} \tag{4.10}
$$

где *з I -* расчетный ток замыкания на землю.

$$
I_{\scriptscriptstyle{3}} = \frac{48}{2,4} \text{ A}.
$$

Определим требуемое сопротивление искусственного заземлителя:

$$
R_u = \frac{(R_e \times R_s)}{(R_e + R_s)},
$$
\n(4.11)

где *R<sup>e</sup> -* сопротивление растекания естественного заземлителя, Ом. 5  $(15 + 4)$  $\frac{(15 \times 4)}{(15 \times 1)} =$  $^{+}$  $R_u = \frac{(15 \times 4)}{(15 \times 4)} = 5 \text{ OM};$ 

Тип заземления выбираем рядный, размещенный вдоль здания, где расположена станция. При этом вертикальные электроды размещаем на расстоянии а=5 м друг от друга.

Уточним параметры заземления путем проверочного расчета. Из предварительной схемы видно, что принятом нами заземлителе суммарная длина горизонтального электрода  $L_r \approx 75$  Ом, а количество сопротивлений горизонтальных электродов (суммарное сопротивление) *R<sup>г</sup>* и одного вертикального электрода по следующей форме:

$$
R_{e} = \frac{\rho}{2 \times \pi \times l} \times (\ln \frac{2 \times l}{d} + \ln \frac{4 \times t + l}{4 \times t - l}),
$$
\n(4.12)

где  $1 \ll d$ ,  $t > 0.5$  м.

$$
R_z = \frac{\rho}{\pi \times l} \ln \frac{2 \times l}{d},\tag{4.13}
$$

где  $l \ll d$ ,  $l \gg 4 \times t$ ,  $d = 0.5 \times t$  для полосы шириной b. Схемы заземлителей изображены на рисунке 4.2.

$$
t = \frac{5}{2} + 0.8 = 3.3 \,\mathrm{M};
$$

Тогда определяем *Re* по формуле:

$$
R_{\rm e} = \frac{140}{2 \times 3,14 \times 5} \times (\ln \frac{2 \times 5}{0,05} + \frac{1}{2} \times \ln \frac{4 \times 3,3 + 5}{4 \times 3,3 - 5}) = 31,6 \text{ OM}
$$

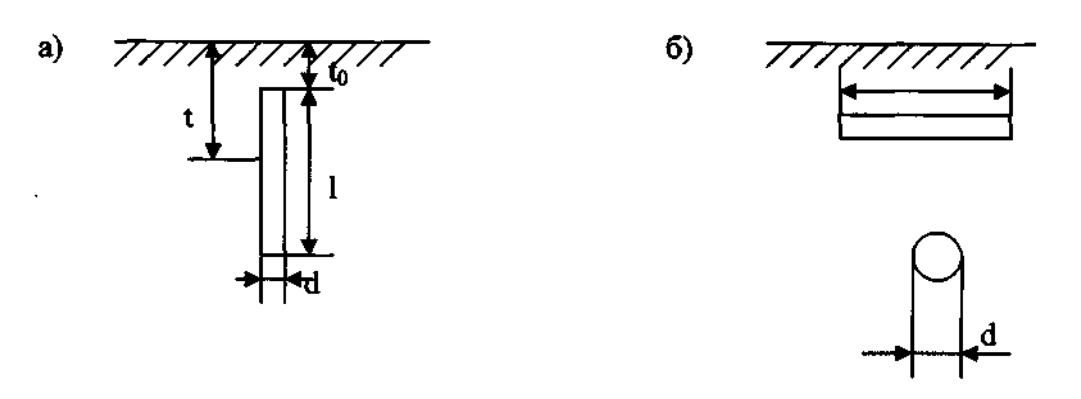

а) вертикальный стержневой электрод; б) - горизонтальный электрод стальная полоса;

Рисунок 4.2 - Схема заземлителя

Вычисляем *Rг* по формуле:

3,8  $0.5 \times 0.04 \times 0.8$  $\ln \frac{75 \times 75}{25}$  $2 \times 3,14 \times 75$  $\frac{140}{244.75 \times \ln \frac{75 \times 75}{256.8 \times 10^{20}}}=$  $\times 0,04\times$  $\times \ln \frac{75 \times}{25 \times 10^{13}}$  $R_{\rm z} = \frac{140}{2 \times 3,14 \times 75} \times \ln \frac{73 \times 73}{0.5 \times 0.04 \times 0.8} = 3,8 \text{ OM}$ 

Далее, имея виду, что принятый нами заземлитель расположен в ряд и что n = 15 шт, определяем коэффициенты использование заземлителя:

 $\eta$ <sup>2</sup> = 0,53;  $\eta$ <sup>8</sup> = 0,5.

Вычисляем расчетное сопротивление группового заземлителя R Ом, по формуле:

$$
R_{\scriptscriptstyle{ep}} = \frac{R_{\scriptscriptstyle{e}} \times R_{\scriptscriptstyle{o}}}{R_{\scriptscriptstyle{e}} \times \eta_{\scriptscriptstyle{e}} + R_{\scriptscriptstyle{e}} \times \eta_{\scriptscriptstyle{e}} \times n_{\scriptscriptstyle{e}}}
$$
(4.14)

где *R<sup>e</sup>* и *R<sup>г</sup> -* сопротивление растеканию вертикального и горизонтального электродов, Ом; *п<sup>в</sup> -* число вертикальных электродов.

$$
R_{op} = \frac{31,6 \times 3,8}{31,6 \times 0,53 + 3,8 \times 15 \times 0,5} = 2,65 \text{ OM};
$$

Это сопротивление меньше заданного ( *Rи*.*гр* 5 Ом), что повышает безопасность. Итак, проектируемый заземлитель располагается в один ряд, состоит из 15 вертикальных стержневых электродов длиной 5 м и диаметром 75 м, сечением 4 х 40мм, заглубленных в землю на 0,8 м. заземляющий проводник крепятся к аппаратуре надежными болтовым соединением, а к заземлителю сваркой. Схема заземлителя показана на рисунке 4.3.

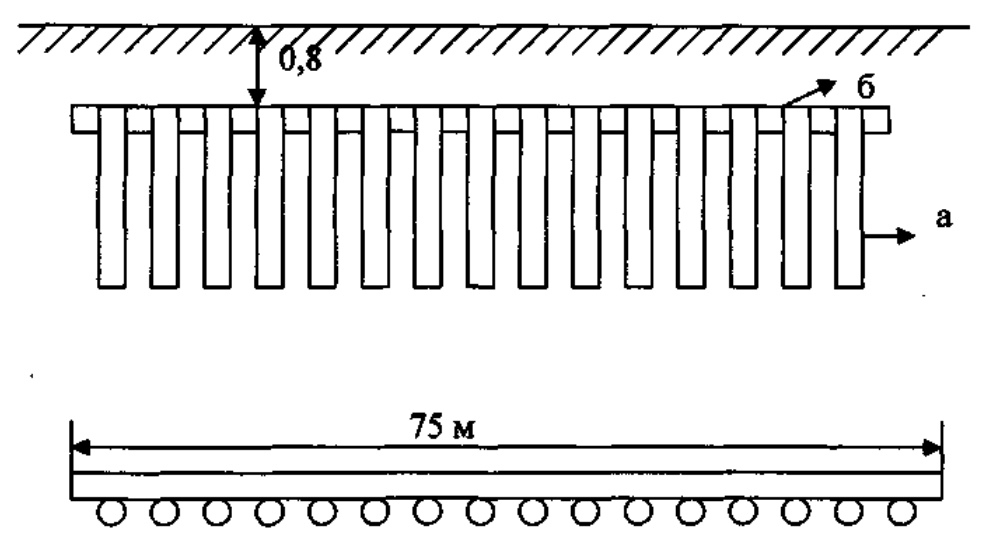

а) - вертикальный стержневой электрод; б) - горизонтальный электрод

Рисунок 4.3- Схема заземлителя

Вывод:

В данном разделе были проведены работы при построений сети абонентского доступа FTTH, проанализированы все возможные факторы которые влияют на безопасность и жизнедеятельность обслуживающий персонала на станции. Рассмотрели следующие требования меры безопасности при монтаже прокладки ВОЛС , способы защиты от лазерного излучения, а также совокупность технических, санитарно-гигиенических и организационных мероприятии, обеспечивающие безопасность условия труда персонала при монтаже и технической эксплуатации волоконно – оптических кабелей и муфт.

Во второй работе в результате проделанного расчета заземления стативов, была исрользована использована металлическая технологическая конструкция, частично погруженная в землю, ее расчетное сопротивление растекания (с учетом сезонных изменений)  $R_E = 15$  Ом.. А также вычислили расчетное сопротивление искусственного и группового заземлителя по формулам .Были проведении расчеты системы кондиционирование в помещениях летние, зимние периоды отвечающие требованием СНиП РК 4.02-05-2001 Отопления, вентиляция и кондиционировании.

### **5 Технико-экономическое обоснование**

## **5.1 Цель проекта**

Основной целью проекта является развитие номенклатуры предоставляемых услуг, увеличение доходов Общества, проектом предполагается строительство современной высокоскоростных оптических линий связи на основе технологии GPON, с целью обеспечения существующего роста трафика и для предоставления услуг Triple Play. В результате реализации проекта предполагается подключение абонентов к услуге Triple Play, тем самым полностью удовлетворить спрос на услуги телефонии, широкополосного доступа в районе охвата технологией GPON, а также оптимизировать эксплуатационные расходы связанные с обслуживанием медного ЛКХ. Удовлетворение имеющего спроса на установку абонентского терминала. Задачи проекта:

построение сети GPON в г.Кызылорда для предоставления спектра услуг, входящих в комплекс услуг Triple Play;

строительство сети GPON предназначено для удовлетворения существующих потребностей абонентов в широкополосном доступе для передачи данных (Internet), IP-TV, ID phone;

развитие новых конкурентных видов услуг;

создание технологической основы для внедрения новых видов услуг;

снижение расходов на эксплуатацию сети.

Подключение оборудования GPON к оборудованию WDM\STM-4. Включение оборудования GPON г.Кызылорда будет возможно только при условии реализации вышеуказанного проекта.

# **5.2 Продукция – услуги**

Стратегия реализации проекта. Сущностью стратегии реализации проекта является обеспечение потенциального рынка потребителей современными услугами связи, получение более высокой прибыли, сокращение операционных расходов, повышение качества предоставления услуг телекоммуникаций;

Предпосылки инициации проекта:

существующая потребность на установку абонентского терминала;

существующий дефицит в услугах связи в виде отсутствия станционной и линейной емкости АО «Казахтелеком»;

потребность в новых видах услуг связи.

 $\overline{a}$ 

### **5.4 Расчёт технико-экономических показателей**

5.4.1 Финансовый план. Расчет капитальных затрат проектируемой сети

Рассчитаем объем капитальных вложений, ннеобходимых для организации сети. При этом учтем не только расходы на приобретение оборудования, но и дополнительные средства, необходимые для полноценной работы предприятия. Стоимость оборудования указана в таблице 5.1.

Наиболее капиталоемкой частью оборудования сети является аппаратура компании Alcatel-Lucent, которая выполняет все функции обеспечения качественного сервиса и предоставления преимущественно новых телекоммуникационных услуг реального времени.

Общие затраты на проектирование и создание сети определяется как сумма всех затрат по различным статьям:

$$
K = K_0 + K_M + K_{\text{rp}},\tag{5.1}
$$

Ко- капитальные вложения на приобретение оборудования.

Км- затраты на стоимость монтажа оборудования на месте эксплуатации (5% от стоимости оборудования).

 $K_{\text{m}}$ - транспортные расходы (5% от стоимости оборудования).

 $K<sub>M</sub>=0,5x 35863100=1793155$  тенге

Ктр=05х35863100=1793155 тенге К=35863100+1793155+1793155=39449410 тенге

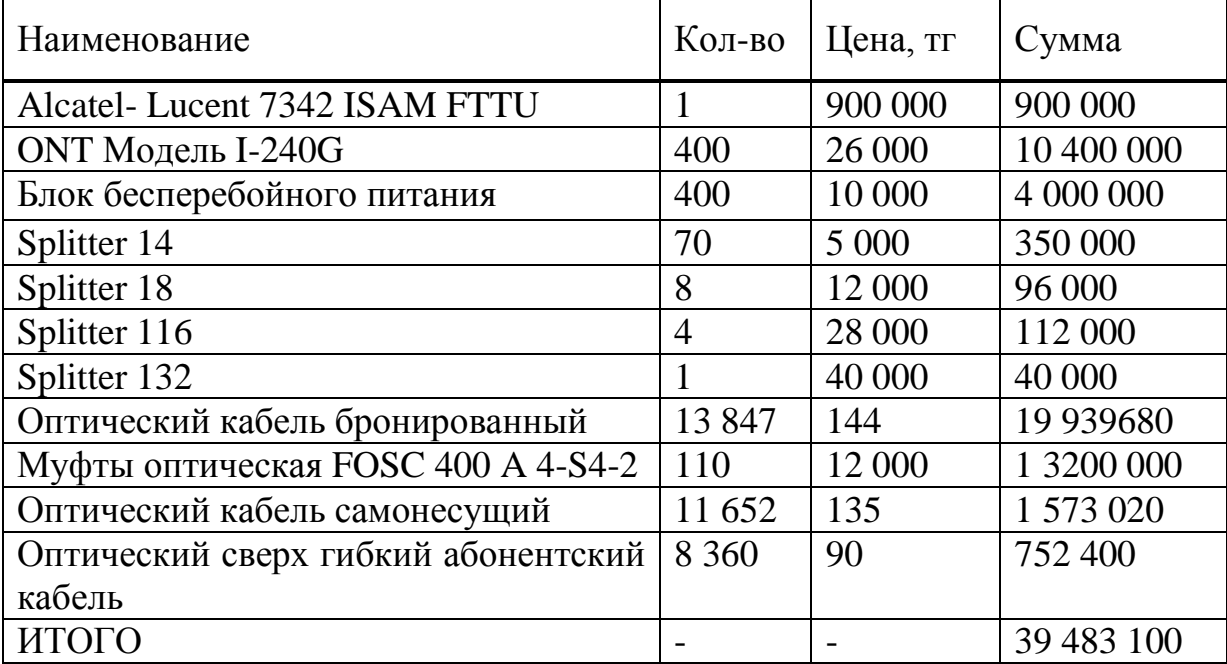

Т а б л и ц а 5.1 – Стоимость основных средств

5.4.2 Расчет эксплуатационных расходов. В состав эксплуатационных расходов входят следующие статьи затрат:

заработная плата работников. В эксплуатационные расходы включаются расходы на заработную плату инженерно-технических, руководящих работников, служащих и обслуживающего персонала;

социальный налог;

электроэнергия для производственных нужд;

амортизационные отчисления, т.е. расходы на возмещение износа основных фондов предприятия в денежной форме;

накладные расходы. К ним относятся расходы на рекламу, аренда помещения и прочие.

Эксплуатационные расходы данной системы связи определяются по формуле:

$$
\mathcal{F}_{p} = \Phi \mathcal{O} \mathcal{T} + \mathcal{C}_{H} + M + \mathcal{F} + A + K + H,
$$
\n
$$
\tag{5.2}
$$

где ФОТ – фонд оплаты труда;

 $C_{\text{H}}$  - отчисления на социальные нужды (11% от ФОТ);

М- материальные затраты и запасные части  $(0.5\% \text{ or } K_0)$ ;

А- амортизационные отчисления (15% от  $K_0$ );

Э- электроэнергия на производственные нужды;

К- кредиты (банковскиерасходы);

Н- наклодные расходы.

5.4.3 Расчет фонда оплаты труда. Первоначальная численность сотрудников для организации деятельности оператора предоставлена в таблице 5.2.

| Должность | Кол-во чел. | Месячный<br>оклад тенге | Годовой оклад<br>тенге |
|-----------|-------------|-------------------------|------------------------|
| инженер   |             | 77 500                  | 1 860 000              |
| Оператор  |             | 57 500                  | 1 380 000              |
| Итого     |             |                         | 3 240 000              |

Т а б л и ц а 5.2 – Штатное расписание

Фонд оплаты труда определяется по формуле:

$$
\Phi \text{OT} = 3_{\text{och}} + 3_{\text{norm}},\tag{5.3}
$$

где З<sub>осн</sub>- основная заработная плата;

Здоп- дополнительная заработная плата;

 $3_{\text{och}}=3240000$  тенге.

Дополнительная заработная плата (работа в праздничные дни сверхурочные и премии) составляет 20% от основной заработной платы и рассчитывается по формуле:

 $3_{\text{non}}$  = 3240000x0,2=648000 тенге

Тогда ФОТ составит:

 $\Phi$ OT = 3240000+648000 =3888000 тенге

5.4.3 Расчет социальных отчислений. При расчете фонда заработной платы нужно учитывать социальный налог в размере 11% от общего фонда оплаты труда за вычетом пенсионных отчислений.

Отчисления на социальные нужды определяется по формуле:

$$
C_{\rm H} = 0.11 \times \Phi \text{OT}
$$
 (5.4)

Тогда с вычетом пенсионного фонда который составляет 10% от ФОТ отчисления на социальные нужды составит:

 $C_{\text{H}} = 0.11x$  3888000(0,1x3888000)=384192 тенге

5.4.4 Расчет амортизационных отчислений. Сумма амортизационных отчислений начисляется по единым нормам которые устанавливаются в процентах от стоимости основных фондов. Норма амортизации на оборудование связи составляет 15%. Амортизационные отчисления рассчитываются по формуле (5.5):

$$
A_o = H_{ax} K \tag{5.5}
$$

где Н<sub>а</sub> – норма амортизационных отчислений для отрасли связи 15% К- балансовая стоимость основных производственных фондов.

 $A<sub>o</sub> = 0.15x39449410 = 5917411$  тенге

5.4.5 Расчет затрат на электроэнергию. Затраты на электроэнергию для производственных нужд, включают в себя расходы электроэнергии на производственное оборудование и дополнительные нужды. Ввиду необходимости круглосуточной работы оборудования суммарная мощность будет вычисляться по следующей формуле:

$$
\mathfrak{I} = \mathfrak{Z}_{\mathfrak{I},\mathfrak{I},\mathfrak{I},\mathfrak{O}\mathfrak{O}\mathfrak{O}\mathfrak{p}} + \mathfrak{Z}_{\mathfrak{I}\mathfrak{O}\mathfrak{I},\mathfrak{h}\mathfrak{I}\mathfrak{N}} \cdot \tag{5.6}
$$

где Зэлэн обор.-затраты на производственное оборудование;

 $3_{\text{JIOII, HYK}}$ . затраты на дополнительные нужды (5% от затрат на производственное оборудование).

Расходы электроэнергии на производственное оборудование рассчитывается по формуле:

$$
3_{\text{3J.3H. OEOP.}} = WxTxS
$$
 (5.7)

где W –потребляемая мощность 0,8 кВт Т- время работы Т=8760 ч, год S –тариф 1 кВтч=12,14.

ЗЭЛ.ЭН.ОБОР =0,8х8760х12,14=85077 тенге Расходы на дополнительные нужды определяется по формуле (5.8):

$$
3_{\text{AOH},\text{HYK}} = 0.05 \times 3_{\text{3L},\text{3H},\text{06op}}.\tag{5.8}
$$

Определим расходы на дополнительные нужды: Э =0,05х85077=4254 тенге Определим расходы на электроэнергию по формуле (5.6):

Э =85077+4254 =89331 тенге

Так как на приобретение основного коммутационного оборудования средства выделяются из собственных средств оператора то выплаты по кредиту учитываться не будут.

5.4.6 Расчет материальных затрат. Материальные затраты и расходы на запасные части и текущий ремонт составляют 0,5% от капитальных вложений:

$$
M = 0.005xK \tag{5.9}
$$

М =0,005х 39449410=197247 тенге

5.4.7 Расчет накладных расходов. Накладные расходы составляют 40% от себестоимости и рассчитываются по формуле:

$$
H = 0,40x(\Phi OT + O_c + A_o + 3 + M)
$$
\n(5.10)

Н =0,40х(3888000+384192+5917411+89331+197247)=4190472 тенге Таким образом, годовые эксплуатационные расходы составят:

 $\mu$ <sup>=</sup> 3888000+384192+5917411+89331+197247+4190472=10895653 тенге.

Подытожив полученные результаты расчетов сведем в таблицу 5.3 в которой будут представлены годовые эксплуатационные расходы

|                                 |             | Структура  |
|---------------------------------|-------------|------------|
| Показатель                      | Сумма тенге | расходов % |
| $\Phi$ OT                       | 3888000     | 2337       |
| Отчисления<br>социальные<br>на  |             |            |
| нужды(Он)                       | 384192      | 231        |
| Амортизационные отчисления (Ао) | 5917411     | 30         |
| Затраты на электроэнергию (Э)   | 89331       | 045        |
| Материальные затраты (М)        | 197247      | 102        |
| Накладные (Н)                   | 4190472     | 4285       |
| Итого                           | 10895653    | 100        |

Т а б л и ц а 5.3 – Годовые эксплуатационные расходы

Расчет доходов. Доходы от основной деятельности – доходы получаемые предприятиями связи за весь объем реализованный потребителем услуг связи по действующим тарифам за год определяется по формуле 5.11.

$$
D = \sum_{i=1}^{n} qi *Ui * 12,
$$
 (5.11)

где qi- объем i–го вида в натуральном выражении;

Ui- тариф на й вид услуг в тенге;

n- номенклатура услуг.

Данный город считается элитным в связи с этим будем считать что абоненты будут пользоваться большинством услуг ниже в таблице 5.4 приведены услуги и тарифы предоставляемые АО «Казактелеком».

|                         | Размеры платы, в тенге |             |  |
|-------------------------|------------------------|-------------|--|
| Вид услуг               | За подключение         | Ежемесячный |  |
| ID phone                | 7000                   | 1500        |  |
| <b>IP-TV</b>            | 1000                   | 1275        |  |
| Виртуальный номер       | 10000                  | 4000        |  |
| Megaline Hit            | 6632                   | 3600        |  |
| Megaline Turbo          | 6632                   | 4500        |  |
| Местная телефонная сеть |                        | 669         |  |

Т а б л и ц а 5.4 – Виды услуг АО»Казактелеком»

 $\text{A} = (200 \times 1500) \times 12 + (500 \times 1275) \times 12 + (100 \times 4000) \times 12 + (400 \times 669) \times 12 + (200 \times 1275) \times 12 + (100 \times 4000) \times 12 + (400 \times 669) \times 12 + (200 \times 1275) \times 12 + (100 \times 4000) \times 12 + (400 \times 669) \times 12 + (200 \times 1275) \times 12 + (100 \times 4000) \times 12 + ($ Х4500)х12+(200х3500)х12=38941200 тенге

Также рассчитываем одноразовые доходы за подключение к порту услуги:

*Dnno.* = 
$$
\sum_{i=1}^{n} qi * Si
$$
 (5.12)

где Si- размер платы за подключение к i–ой услуге.

 $\mu_{\text{no}/\text{IRH}} = (200 \times 7000) + (500 \times 1000) + (100 \times 10000) + (200 \times 6638) + (200 \times 6638) =$ =5552800 тенге

Тогда общий доход за год составит:

$$
\Pi_{\rm r} = \Pi_{\rm noax} + \Pi \tag{5.13}
$$

### $\Pi_r$  = 38941200+5552800=44494000 тенге

Расчет показателей экономической эффективности. Оценка эффективности от внедрения сети GPON производится на основе следующих показателей:

прибыль от реализации услуг;

чистый доход;

чистый приведенный доход;

срок окупаемости без учета накладных расходов;

срок окупаемости с учетом дисконтирования;

рентабильность.

Прибыль определяется по формуле:

$$
\Pi = \mathcal{L}_r - \mathcal{L}_p \tag{5.14}
$$

Прибыль равна:

 $\Pi$  =44494000 – 10895653 =33598347 тенге

Корпоративный налог составляет 20% от прибыли. Чистый доход остающийся в распоряжении определяется как разница между прибылью от реализации услуг и корпоративным налогом:

$$
H_{\mu} = \Pi - 0.2x\Pi = 0.8x\Pi
$$
\n(5.15)

 $\Pi = 0.8x33598347 = 26878677.6$  тенге

Определим коэффициент экономической эффективности капитальных вложений:

$$
E = \frac{H}{K} \tag{5.16}
$$

Подставим значения получим:

$$
E = \frac{33598347}{39449410} = 0,85\tag{5.16}
$$

Определим срок окупаемости:

$$
T = \frac{1}{E}, \text{ term}
$$
\n
$$
(5.17)
$$

$$
T = \frac{1}{0.85} = 1.17, \text{ nem}
$$

Т а б л и ц а 4.5 – Экономическая эффективность внедрения технологии GPON

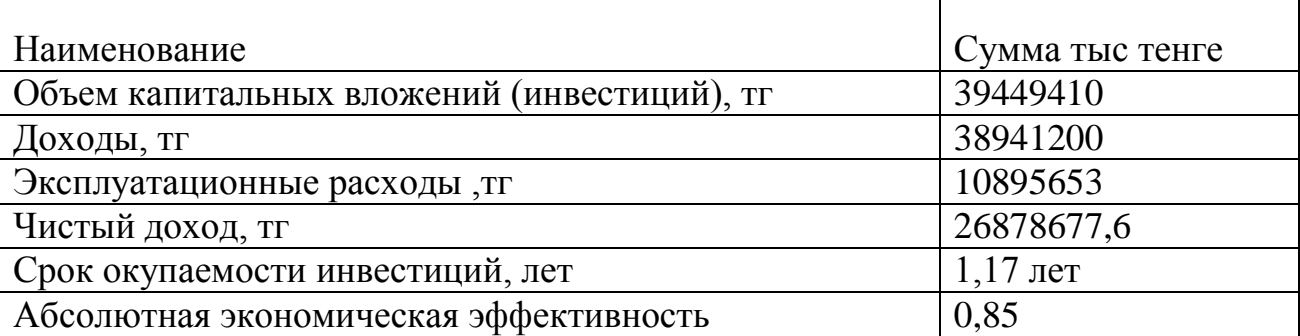

Вывод: Расчетный срок окупаемости внедрения технологии GPON в г. Кызылорда осуществляется за 1,17 лет т.е. намного ниже нормативного ( $T_{\text{H}}=$ 5лет).

### **Заключение**

Организация сети доступа, которая способна не только эффективно поддержать текущие потребности абонентов, но и сформировать надежную основу для успешного развития бизнеса и доставки абонентам мультимедийных услуг, требовательных к полосе пропускания, является сегодня одной из важнейших задач операторов. Использование технологии GPON станет первым шагом по замене существующей инфраструктуры доступа xDSL волоконнооптическими технологиями для доставки индивидуальным абонентам и корпоративным заказчикам современных широкополосных услуг, таких как IPTV, видео по требованию (VoD) и высокоскоростной доступ в интернет.

Оптическое волокно, в силу своей пропускной способности, является лучшей средой не только для построения магистральных сетей, но и сетей доступа небольшого диаметра. Пассивные узлы ветвления позволяют значительно повысить надежность сети, устраняя промежуточные активные элементы между центральным офисом и абонентским узлом. Оптимальное решение достигается, когда одно волокно, идет из центрального узла на множество абонентов. Это делает экономным и строительство волоконнооптической кабельной системы и уменьшает последующие затраты на ее поддержание.

Произведенные расчеты в дипломной работе показывают, что разработка волоконно-оптической линии связи на распределительном участке не связана с большим объемом вычислительной работы, т.к. не требуется регенерационные участки. Наиболее важными разделами являются: обоснование данного проекта, разработка и расчет основных параметров кабеля, расчет необходимого объема оборудования, а также обеспечение безопасности жизнедеятельности и составление бизнес-плана для данной работы.

## **Список использованной литературы**

1 Зона интернет: [http://www.informsviaz.co.ua/inform\\_tech/multiservice.html](http://www.informsviaz.co.ua/inform_tech/multiservice.html)

2 Зона интернет: [http://www.nstel.ru/ip\\_mpls/](http://www.nstel.ru/ip_mpls/)

3 Зона интернет:<http://www.compress.ru/article.aspx?id=9404&iid=399>

4 Зона интернет:<http://www.globaltele.com.ua/rus/technology/gpon>

5 Бизнес-план. Строительство сети телекоммуникаций г.Щучинска на основе технологии GPON - Акмолинская ОДТ, 2012.

6 Зона интернет:<http://connect.ru/Redirect.asp?id=795>

7 Андреев В. А. Направляющие системы электросвязи – М.: Горячая линия – Телеком, 2010. – 42с.

8 Убайдулаев Р.Р. Волоконно-оптические сети. – М.: Издательство "ЭКО-ТРЕНДЗ", 1998. - 267с.

9 Берлин Б. З., Брискер А. С., Иванов В. С. Волоконно-оптические системы связи на ГТС: Справочник. – М.: Радио и связь, 1994. – 160с.

10 Скляров О. К. Современные волоконно-оптические системы передач, аппаратура и элементы. – М.: Издательство "СОЛОН-Р", 2001. – 237с.

11 Гребнев А.К. и др. Оптоэлектронные элементы и устройства. – М.: Радио и связь, 1998. – 336с.

12 Зона интернет:<http://www.c-tt.ru/content/?fl=570>

13 Зона интернет:<http://www.oc.ru/katalog/multicervice/>

14 Зона интернет: [http://knowledge.allbest.ru/radio/2c0b65625b3bc78b5d4](http://knowledge.allbest.ru/radio/2c0b65625b3bc78b5d4%203b89421306d37_1.html)  [3b89421306d37\\_1.html](http://knowledge.allbest.ru/radio/2c0b65625b3bc78b5d4%203b89421306d37_1.html)

15 Абдимуратов Ж.С., Мананбаева С.Е. Безопасность жизнедеятельности. Методические указания к выполнению раздела «Расчет производственного освещения – Алматы: АИЭС, 2009. – 20 с.

16 Долин П.А. "Основы техники безопасности» - М.: Энергия, 1982.-311с

17 Арустамов Э.А. «Охрана труда» - М., 2007.

18 Справочная книга для проектирования электрического освещения. Под ред. Г.М. Кнорринга. Л., «Энергия», 1976., 384 с. с ил.

19 Охрана труда на предприятиях связи: Учебник для вузов/Под ред. Баклашова Н. И.- М.: Радио и связь, 1985. - 280с.

20 Павлов С.П. и др. Охрана труда в радиоэлектронной промышленности. - М.: Радио и связь, 1985.- 200с.

21 Базылов К.Б., Алибаева С.А., Бабич А.А. «Методические указания для экономической части выпускной работы». АИЭС - 2008 г.

22 Фурсов В.Г. «Экономика и менеджмент в схемах» - М.: Москва 2007г.

23 Голубицкая Е.А. Экономика связи. Учебник для студентов ВУЗов. - М.: ИРКАС,2006.

24 Сайт:<http://www.telecom.kz/index.php?muin=1234700174>

25 Маринченко А.В. Безопасность жизнедеятельности: Учебное пособие. – 2-е изд., доп. и перераб. – М.: Издательско-торговая корпорация «Дашков и К», 2007. – 360 с.